## *PERFORMANCE ANALYSIS OF INTERNAL MODEL CONTROLLER*

By

## IMRAN BIN JUMA1N

## FINAL PROJECT REPORT

Submitted to the Electrical & Electronics Engineering Programme in Partial Fulfillment of the Requirements for the Degree Bachelor of Engineering (Hons) (Electrical & Electronics Engineering)

> Universiti Teknologi Petronas Bandar Seri Iskandar 31750 Tronoh Perak Darul Ridzuan

> > ©Copyright 2005 by Imran bin Jumain, 2005

## CERTIFICATION OF APPROVAL

### *PERFORMANCE ANALYSIS OF INTERNAL MODEL CONTROLLER*

by

Imran bin Jumain

A project dissertation submitted to the Electrical & Electronics Engineering Programme Universiti Teknologi PETRONAS in partial fulfilment of the requirement for the Bachelor of Engineering (Hons) (Electrical & Electronics Engineering)

Approved:

.<br>WAM

Ms. Suhaila Badarol Hisham Project Supervisor

UNIVERSITI TEKNOLOGI PETRONAS TRONOH, PERAK

June 2005

## CERTIFICATION OF ORIGINALITY

This is to certify that I am responsible for the work submitted in this project, that the original work is my own except as specified in the references and acknowledgements, and that the original work contained herein have not been undertaken or done by unspecified sources or persons.

Imran bin Jumain

 $\mathcal{A}^{\mathcal{A}}$ 

## ABSTRACT

The topic chooses for the Final Year Project is *Performance Analysis ofan Internal Mode! Controller (IMC).* The project is conducted by comparing the performances between the Internal Model Controller and the conventional PID Controller. A lot of studies of various controllers have been done. This is why the project is conducted where to have better understanding on the implementation of Internal Model Controller to any system. The purpose of the research is to present more evidence of IMC; some of the advantages and limitation.

The project has been conducted using the UTP pilot plant 6. The temperature loop (TIC 634) controlled by the control valve (FY631) is used throughout the project. This plant system currently utilizes the conventional PID Controller.

The empirical modeling technique (process reaction curve) has been chose to be the modeling technique throughout the project period based on the analysis conducted during the first semester of the project.

The generated model becomes important when the author need to design and implement the controller in order to minimize the error of the system. In other words, the controller is implemented to ensure the output response reaches its steady state value without experiences large overshoot and longer settling time.

By comparing all the result and analysis, it shows that IMC has a better result in tuning. Only one variable,  $\lambda$  is tuned for IMC compared with PID which required tuning three (3) variables; proportional, integral and derivative. IMC can also be tuned to improve the performance of the system.

## ACKNOWLEDGEMENTS

Firstly I would like to praise Allah the Almighty, which have helped and guided me in completing the Final Year Project. My almost gratitude goes to I would like to express warm gratitude to FYP supervisor, Ms. Suhaila Badarol Hisham upon close supervision, mentoring and guidance throughout the project commencement.

Thank you to Mr. Azhar Zainal Abidin, UTP Pilot Plant Supervisor, who has spent countless hours in guiding me with full co-operation and commitment while performing the plant experimentations for data acquisition phase of the project.

Special thanks to Instrument and Control Engineering student, Muhammad Faizal Jaafar for answering my general inquiries regarding process plant design and also giving me the support that I needed towards the completion of the project.

Finally, thank you to the internal and external evaluators who have contributed your precious time in evaluating my project. It is you who are making the engineering career more interesting to be ventured into.

## TABLE OF CONTENTS

 $\mathcal{A}^{\mathcal{A}}$ 

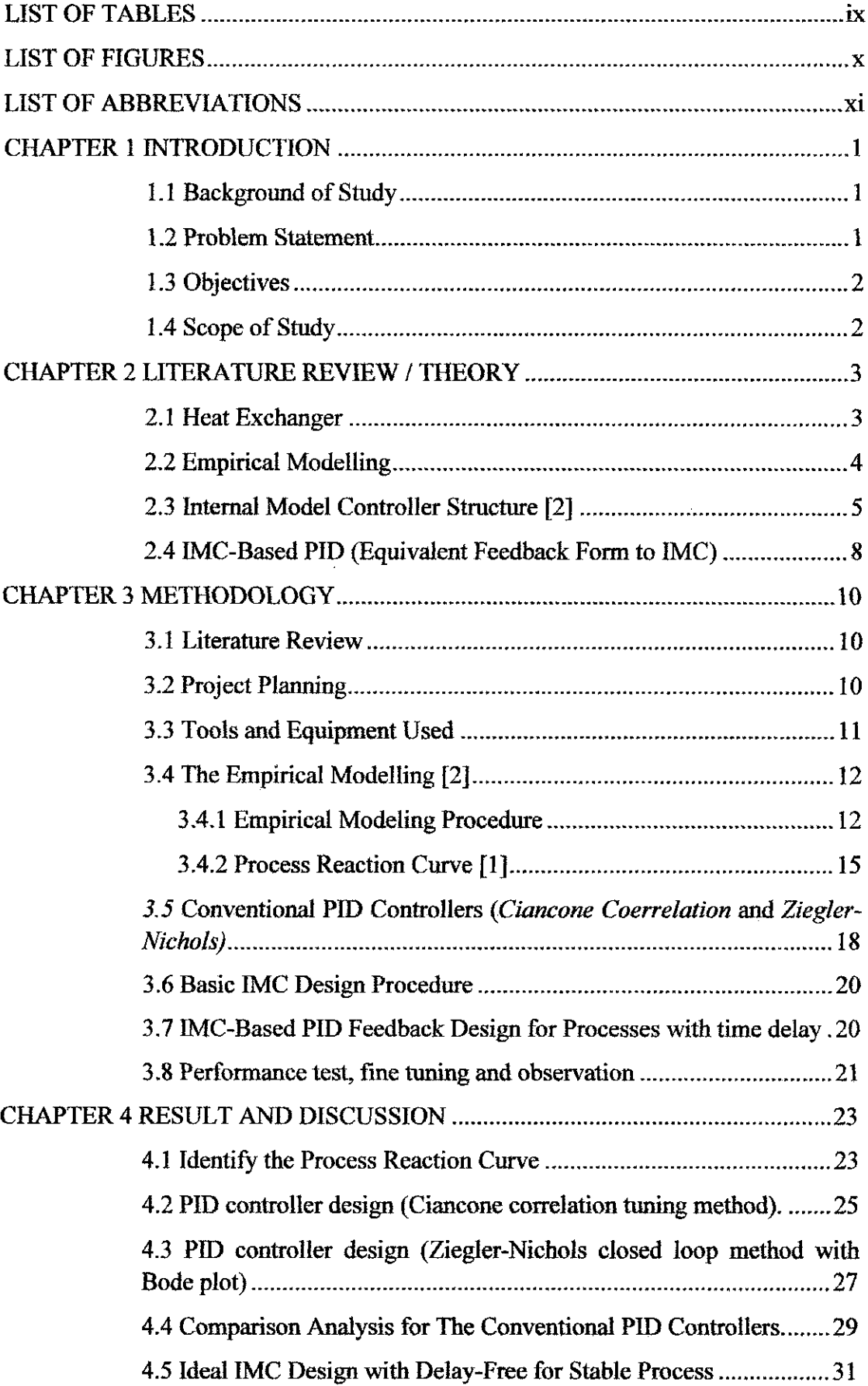

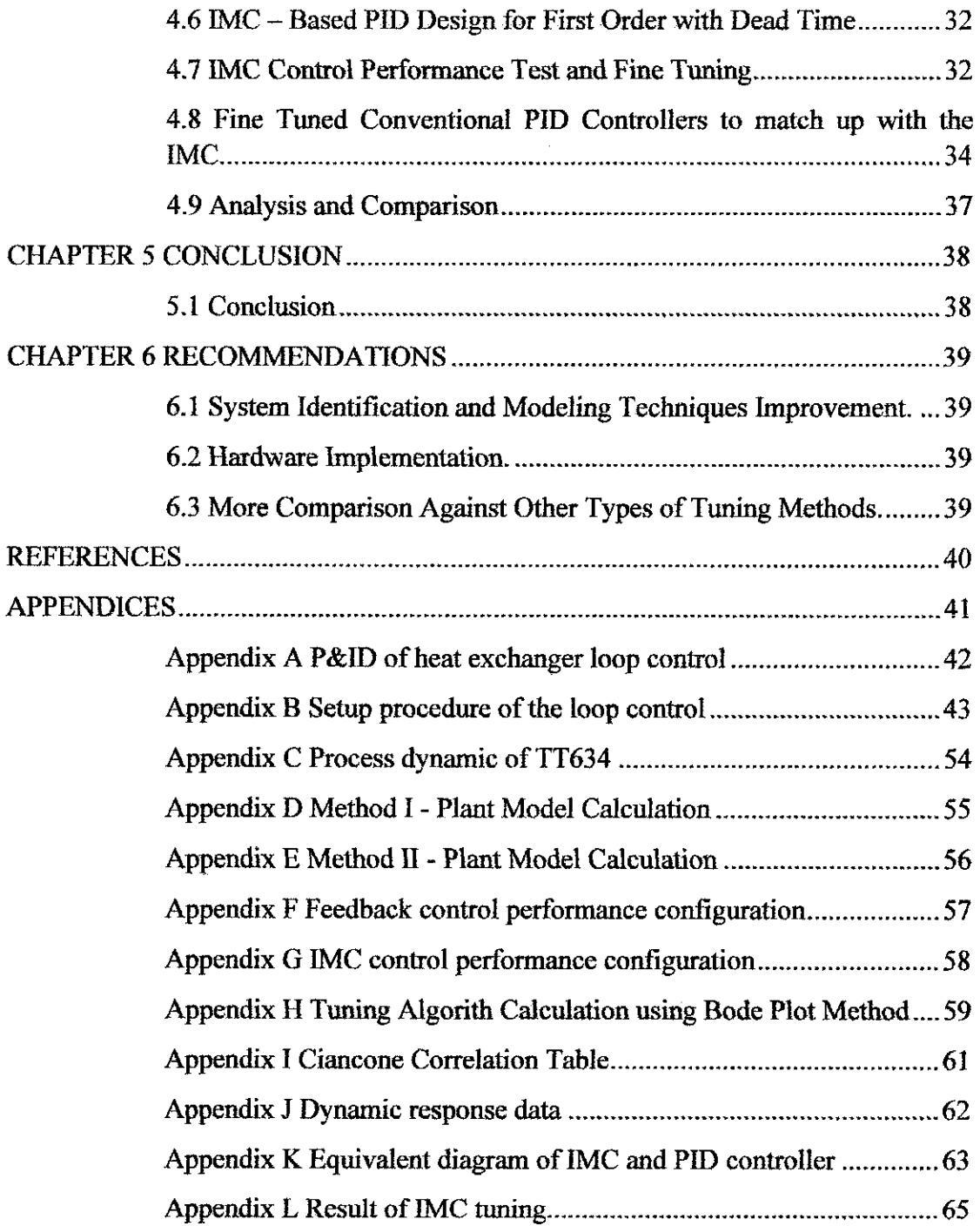

 $\mathcal{L}^{\text{max}}_{\text{max}}$ 

## LIST OF TABLES

 $\sim 10^7$ 

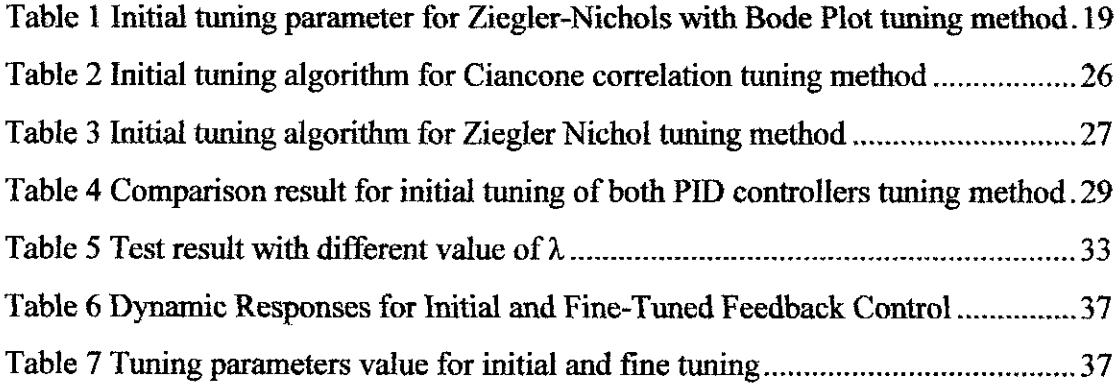

 $\label{eq:2} \frac{1}{\sqrt{2}}\sum_{i=1}^n\frac{1}{\sqrt{2\pi}}\sum_{i=1}^n\frac{1}{\sqrt{2\pi}}\sum_{i=1}^n\frac{1}{\sqrt{2\pi}}\sum_{i=1}^n\frac{1}{\sqrt{2\pi}}\sum_{i=1}^n\frac{1}{\sqrt{2\pi}}\sum_{i=1}^n\frac{1}{\sqrt{2\pi}}\sum_{i=1}^n\frac{1}{\sqrt{2\pi}}\sum_{i=1}^n\frac{1}{\sqrt{2\pi}}\sum_{i=1}^n\frac{1}{\sqrt{2\pi}}\sum_{i=1}^n\frac{1}{$ 

## LIST OF FIGURES

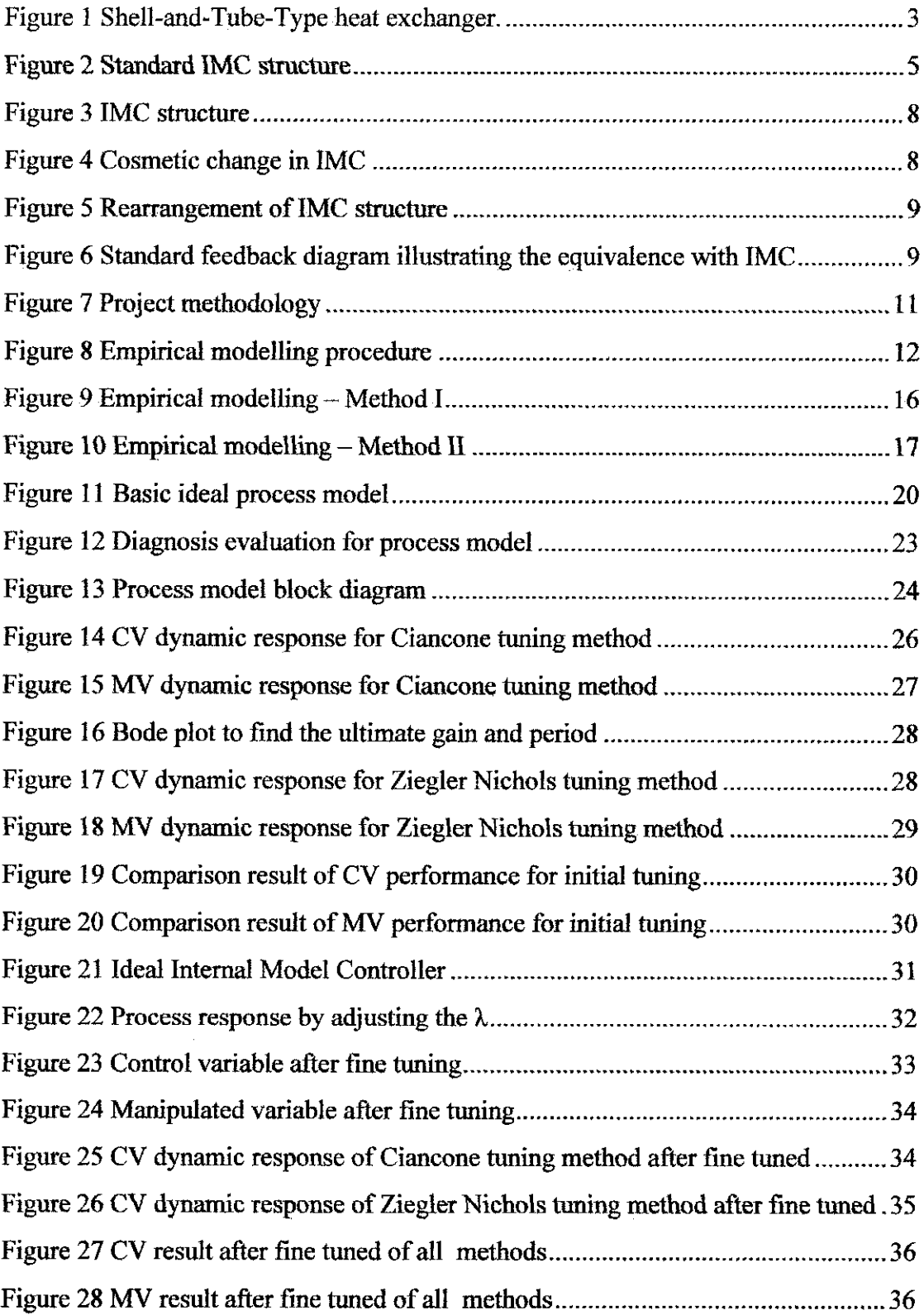

## *LIST OF ABBREVIATIONS*

 $\mathcal{L}_{\mathcal{A}}$ 

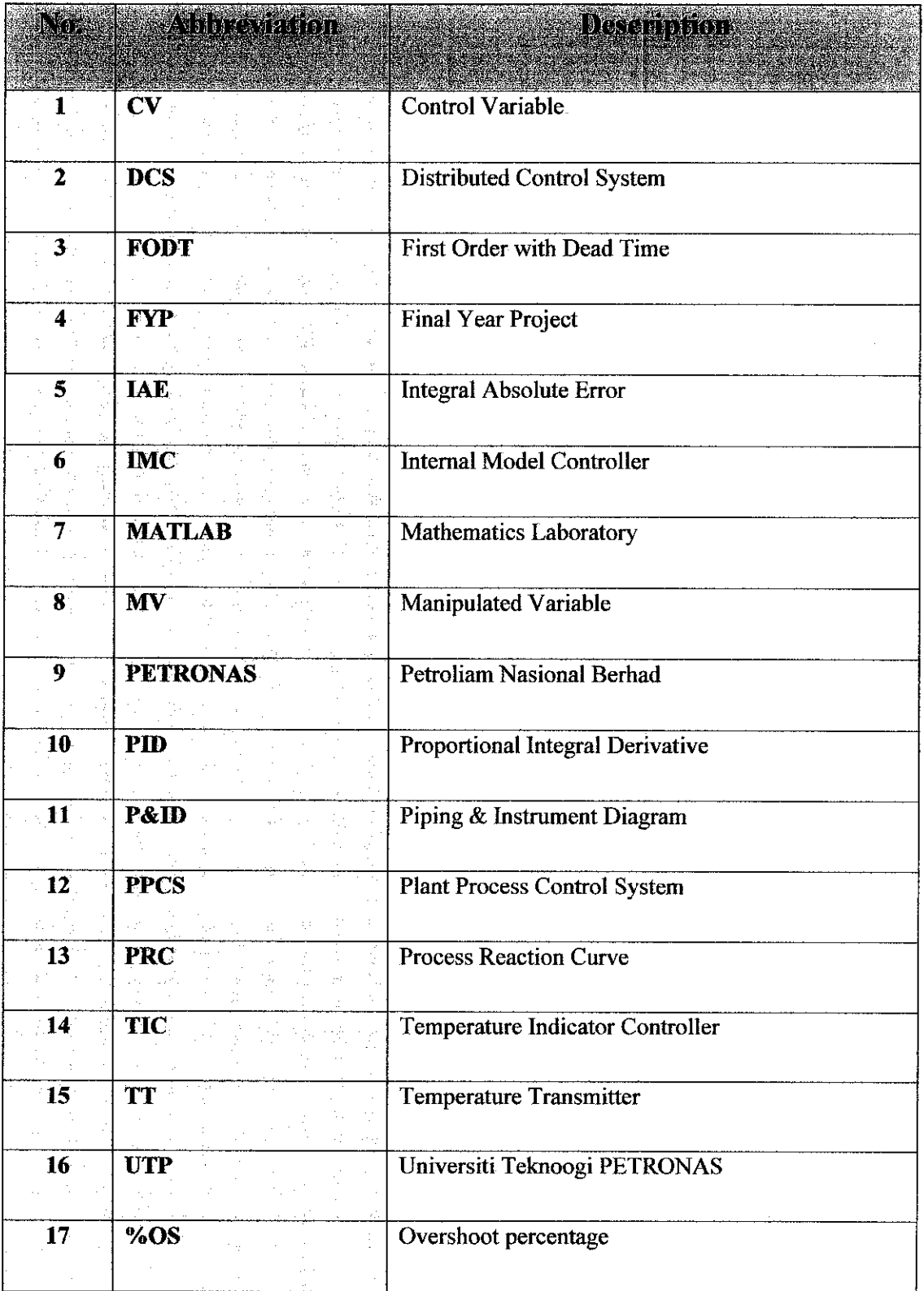

# CHAPTER 1 INTRODUCTION

#### *1.1 Background of Study*

This project deals with application studies of the Internal Model Controller (IMC). Comparisons will be made between the basic IMC, conventional PID controller and also the IMC based PID controller. The author will also have to gain knowledge on several modeling techniques, such as empirical and statistical modeling methods.

At the early stage of the project, the author is require to study on theory of the system identification and familiarization of MATLAB command function to be used in the command window. It includes the familiarization on the system identification loop with recorded data, model structure, and also determination of the best model and best validation. Student will also be involved in several experimentations and analysis during the modeling.

Some theoretical knowledge learnt on the electrical  $\&$  electronics engineering subjects such as Industrial Automation and Control System, Plant Process Control Systems, Control Systems I and II will be applied throughout the project. The basic knowledge of using MATLAB (Simulink), Distributed Control System and Heat Exchanger also will be used during the project period..

### *1.2 Problem Statement*

Some study and research on the Internal Model Controller have been done through the decades. The project requires the author to analyze the performance of the Internal Model Controller compared to other controller. The purpose of the research is to

present more evidence of IMC; some of the advantages and limitation. Currently all the UTP's pilot plants are utilizing the conventional PID Controller,

As the project goes on, the author required to implement the Internal Model Controller to one of the UTP's pilot plant and perform the analysis whether Internal Model Controller able to give a better performance compared with the conventional PID controller. The Drum Heat Exchanger Process Plant is chosen to implement the Internal Model Controller throughout the project period. So, at the end of the project, author should be able to identify whether the Internal Model Controller has a better performance than the conventional PID Controller.

#### 1.3 *Objectives*

The objectives that to be achieved for the project are:

- To model the heat exchanger temperature control loop using the empirical modelling technique.
- To design the Internal Model Controller for the heat exchanger.
- To compare the performance of the Internal Model Controller with the conventional PID Controller.

#### *1.4 Scope of Study*

For the first phase, the study deals with modeling techniques for control system such as empirical modeling and statistical modeling. Data from the plants was recorded in the Plant Process Control System Laboratory. Part of the modeling work and simulation will be conducted using Simulink (MATLAB) software. At the end of the first semester, the author must be able to propose a model of the heat exchanger plant with the best accuracy reliability.

For the second phase, the author will undertake to design and simulate the Internal Model Controller. All the performances analysis also will be done throughout this period.

# *CHAPTER <sup>2</sup> LITERATURE REVIEW / THEORY*

#### *2.1 Heat Exchanger*

Heat Exchanger is commonly found in PETRONAS chemical-processing plants. Of many heat exchanger designs, focus is given to the shell-and-tube-type; the one that is available at UTP Pilot Plant and has been used for plant data acquisition of the project. *Figure 1* below shows the internal design of the shell-and-tube-type heat exchanger.

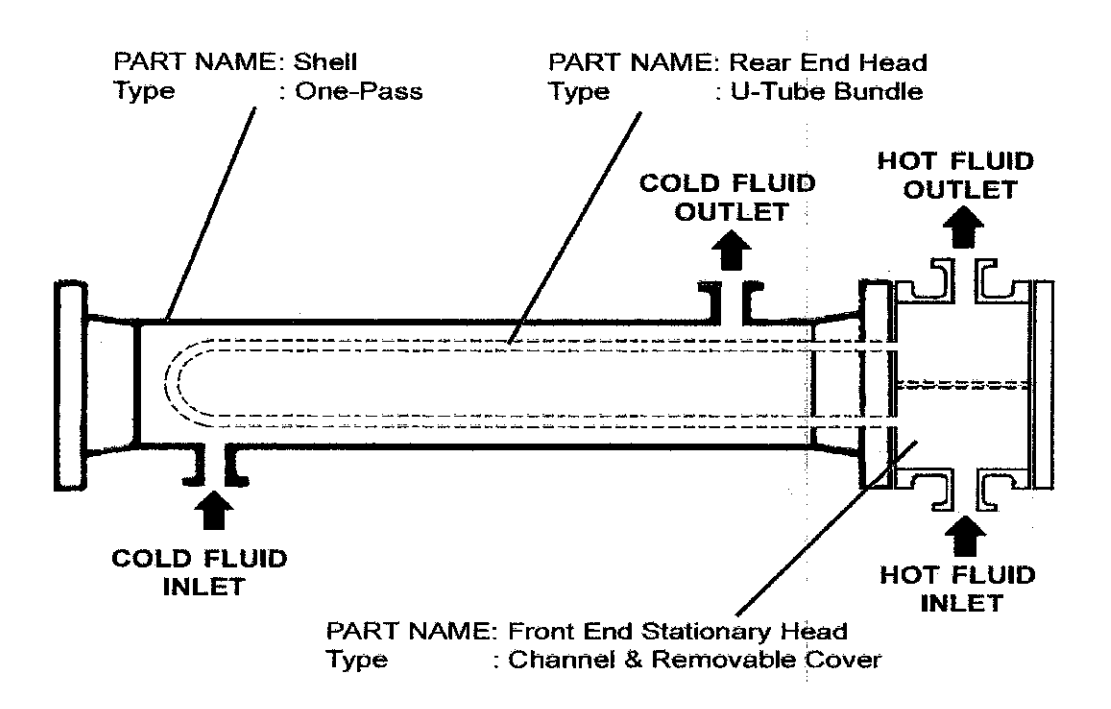

Figure 1 Shell-and-Tube-Type heat exchanger.

Generally, a typical shell-and-tube-type heat exchanger constitutes the bulk of unfired heat-transfer equipment. The hot fluid (water or steam) is used to transfer heat to the cold fluid, which in this case is the process fluid, at certain temperature as it flows

through the shell and made contact with the hot U-tube bundle. The heated process is then immediately cooled via a cooler (i.e. cooling tower) after it leaves the shell via the cold fluid outlet pipe.

In controlling the amount of heat exchange, the temperature of the cold fluid (controlled variable, CV) is measured at the cold fluid outlet pipe. Any deviation of the temperature measurement from its set point will result in the control valve at the hot fluid inlet pipe (manipulated variable, MV) being adjusted accordingly in order to increase or decrease the flow of the hot fluid into the front end part of the heat exchanger. Such action will bring the deviated temperature back to its set point. The control strategy used in achieving this objective is called feedback control.

#### *2.2 Empirical Modelling*

The process model,  $G_p(s)$ , is obtained empirically. Empirical model identification procedure is a very efficient modelling method specifically designed for process control. **The model developed using this method provide the dynamic relationship between selected input and output variables with ±20% model errors,** and is limited to the first-order-with-dead-time models only.

It is common to model an input - output response based on step responses. In this procedure, the process was first brought to a consistent and desirable steady state operating point, and then a step change is made in the input variable. An important decision at this point is the magnitude of the step change to make.

- If the step change in the change in input is too small, the measured output may not be sufficiently perturbed to develop a reliable model. This is particularly true if the measured output is noisy. Clearly, the magnitude of the step input must be enough so that the output signal to noise ratio is high enough to obtain a good model.
- If the step change in the input is too large, the output variable may change too much and does not reflect the true nature of the plant. This may also be

undesirable because of severe economic penalty. Also if the step input change is too large, non linear effect may dominate. That is, the operating condition may become significantly different than the desired condition.

## 2,3 *Internal Model Controller Structure [2]*

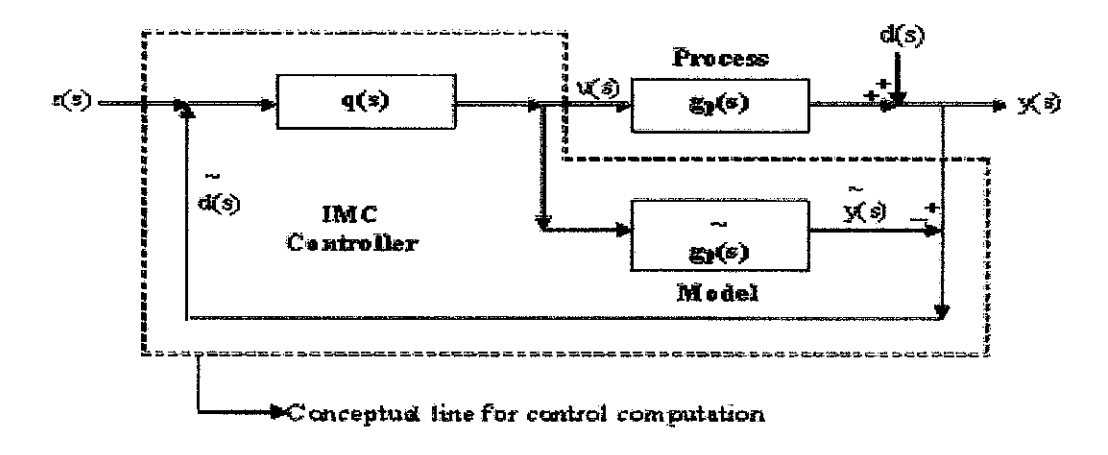

Figure **2** Standard IMC structure

The distinguishing characteristic of this structure is the process model, which is in parallel with the actual process (plant). Note that  $(\sim)$  is generally used to represent signal associated with the model. Lists of transfer function variable shown in the IMC block diagram are given below:

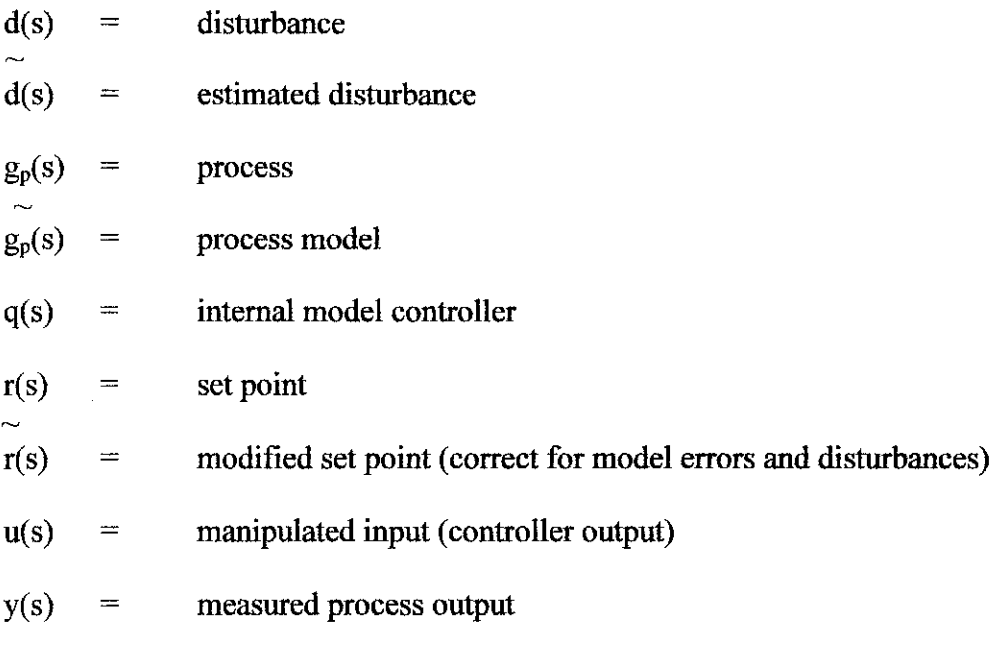

 $\widetilde{y}(s)$  = model output

Notice that the feed back signal is:

$$
\widetilde{d}(s) = (g_p(s) - \widetilde{g}_p(s)) u(s) + d(s)
$$

And the signal to the controller is:

$$
\widetilde{r}(s) = r(s) - \widetilde{d}(s)
$$
  
= 
$$
r(s) - (g_p(s) - \widetilde{g}_p(s)) u(s) - d(s)
$$

The reasons for feedback control include the following:

- Unmeasured disturbances
- Model uncertainty
- Faster response than the open loop system (with static controller)
- Closed loop stability of open loop unstable system.

There also some *limitation* in certain cases where:

#### *a. Perfect model with no disturbance*

If the model is perfect ( $g_p(s) = g_p(s)$ ) and there is no disturbance ( $d(s) = 0$ ), then the feedback signal is zero. The relationship between  $r(s)$  and  $y(s)$  is then

$$
y(s) = g_p(s) q(s) r(s)
$$

So, the relationship is the same with an open loop control system design.

## *b. Perfect model with disturbance effect*

If the system perfect ( $g_p(s) = g_p(s)$ ) and there is a disturbance, then the feedback signal is

$$
d(s) = d(s)
$$

 $\sim$ 

This illustrates that the feedback is needed because of unmeasured disturbance entering the process.

### *c. Model uncertainty with no disturbance*

If there are no disturbances (d(s) = 0) but there is model uncertainty ( $g_p(s) \neq g_p(s)$ ), which is always the case in the real world, then the feedback signal is

$$
\widetilde{d}(s) = \widetilde{g_p(s) - g_p(s)} u(s)
$$

This illustrates that feedback is needed because of model uncertainty. The close loop relationship is thus:

$$
y(s) = \left(\frac{g_p(s) q(s)}{1 + q(s)(g_p(s) - \widetilde{g_p}(s))}\right) r(s) + \left(\frac{1 - \widetilde{g_p}(s)q(s)}{1 + q(s)(g_p(s) - \widetilde{g_p}(s))}\right) d(s)
$$

#### *2.4 IMC-Based PID (Equivalent Feedback Form to IMC)*

The derivation of standard feedback equivalence to IMC is using the block diagram manipulation. Begin with the IMC structure shown in *Figure 3;* the point of comparison between the model and process output can be moved as in *Figure 4. Figure 4* can be rearranged to the form of *Figure* 5. As the result the IMC structure can be rearranged to the feedback control structure, as shown in *Figure 6.* The reformulation is advantageous because the PID controller often results when the IMC design procedure is used. The feedback from must be used for unstable process.

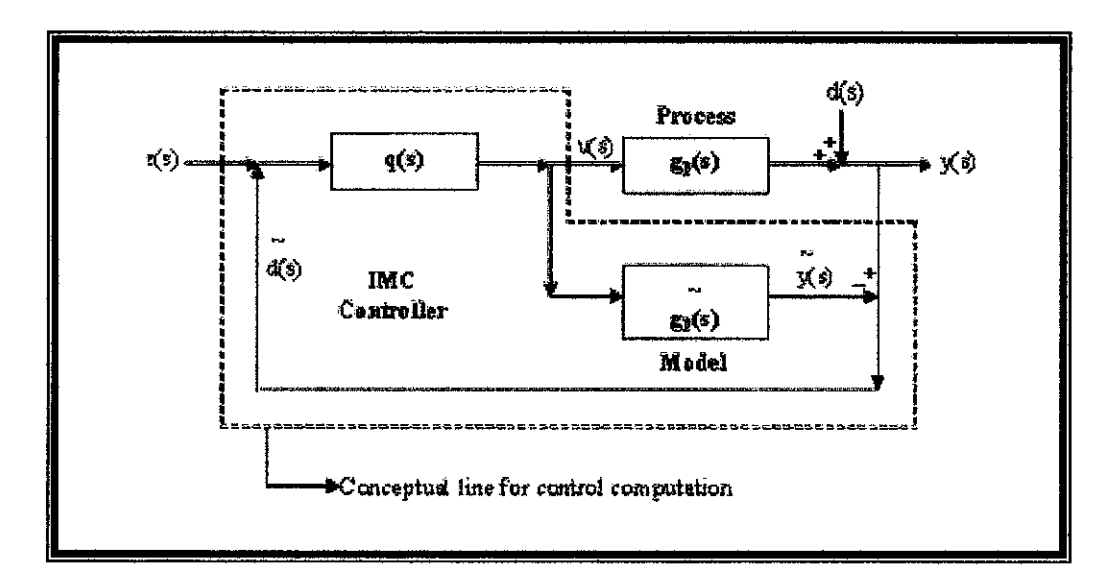

Figure 3 IMC structure

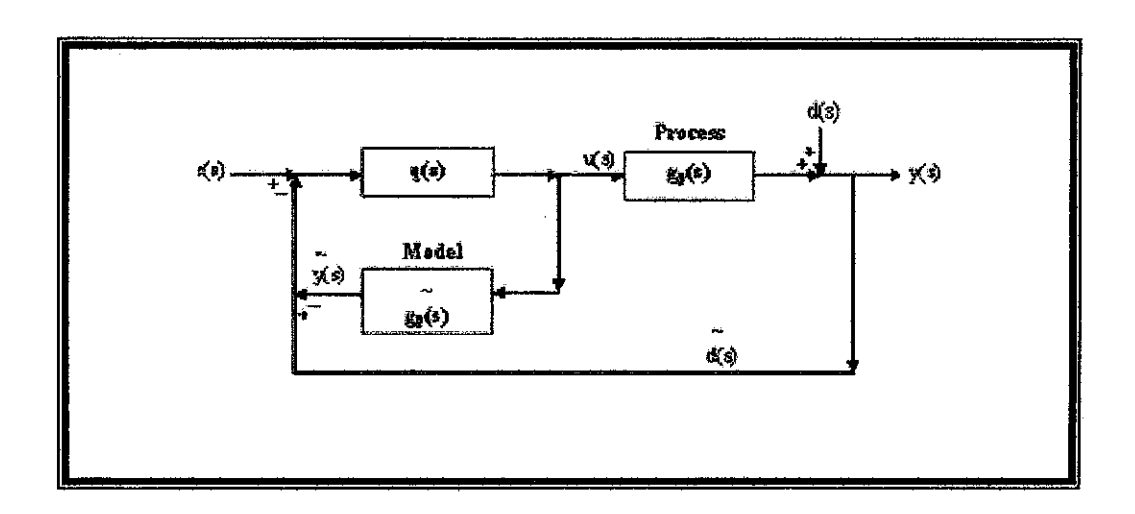

Figure 4 Cosmetic change in IMC

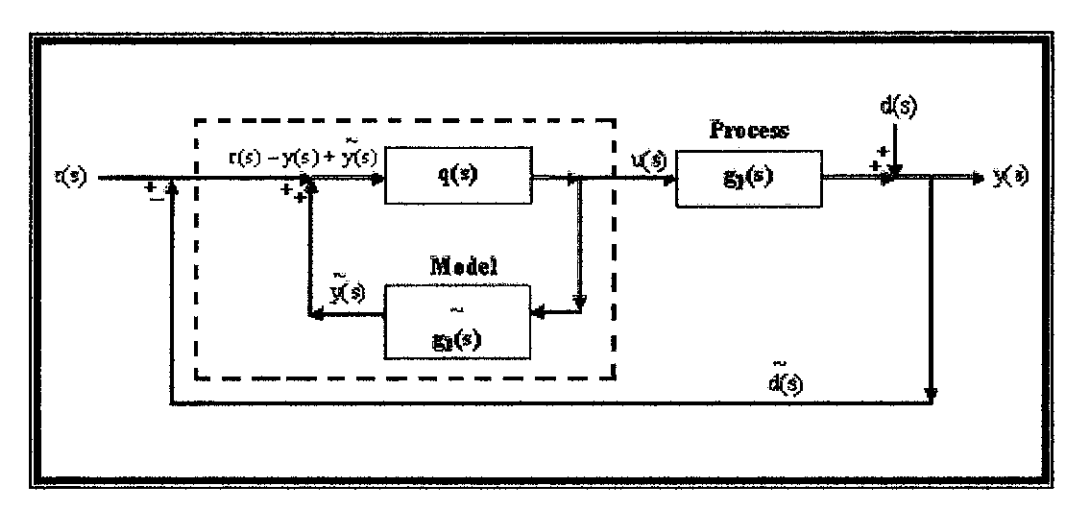

Figure 5 Rearrangement of IMC structure

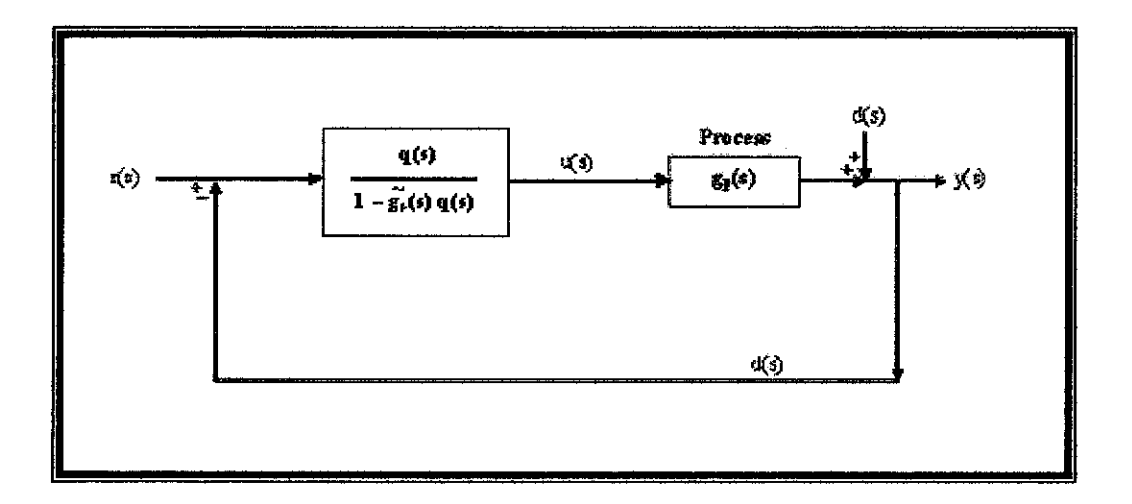

Figure 6 Standard feedback diagram illustrating the equivalence with IMC

# CHAPTER 3 METHODOLOGY

The procedures of the project should be identified to have an appropriate management for the Final Year Project schedule and to make sure that the project flow is more systematic.

#### *3.1 Literature Review*

Literature review plays significant impact to strengthen the basic knowledge about anything related to the project. Internet is the main source for the study, as well as books, journals, articles and reports done by any researcher in this field. MATLAB need to be revised in order to familiarize with the coding (syntax) and Simulink application.

The author also required to understand the plant loop process (Heat Exchanger temperature control - TIC634). The temperature at TT634 is controlled by the flow at control valve 631). The P&ID or the loop diagram is shown in *Appendix A.*

#### *3.2 Project Planning*

Since this project has been planned for two semester work, the project plan should be scheduled in such a way that can fix the time for the two semesters. The author and supervisor can easily monitor the progress of the project. For the first semester, **the** study will cover the modeling techniques for the heat exchanger plant by using the empirical and statistical modeling. Most of the plants works will be done in the Plant Process Control System Laboratory. Some of the modeling and all the simulation will be based on the Simulink (MATLAB) software.

For the first phase, author should be able to state the best method to have the accurate transfer function of the heat exchanger plant.

By right for the second phase, author has to deal with the modeling, designing, and simulation of the controller. At the end, the performance analysis should be done to compare the performance of both conventional PID controller and IMC.

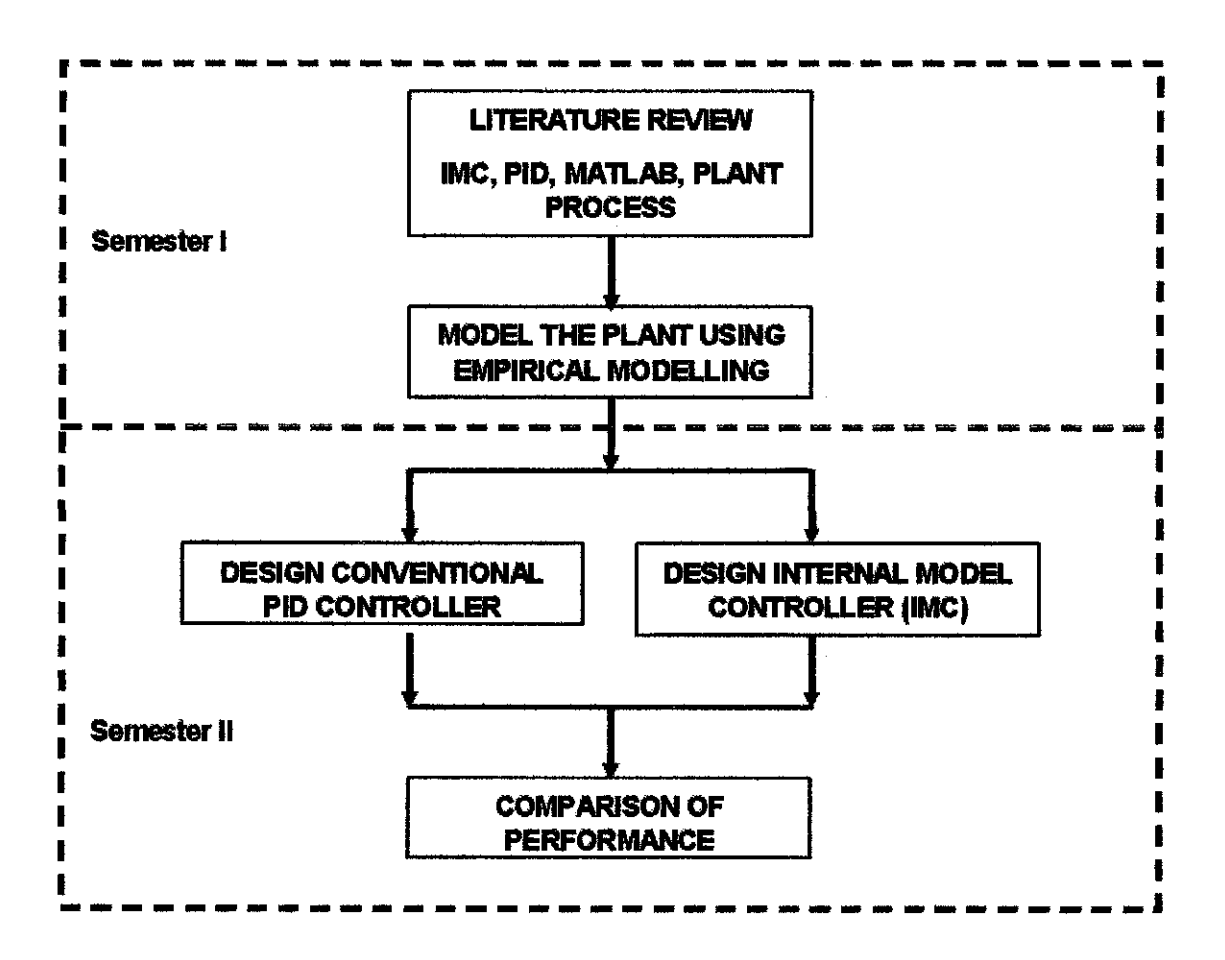

Figure 7 Project methodology

### *33 Tools and Equipment* Used

MATLAB is the main software that is used in this simulation. The UTP pilot plant which is Plant 6 (Heat exchanger temperature control loop) in the plant process control system (PPCS) Laboratory will be used throughout the project period. The Distributed Control System (DCS) used by the laboratory is manufactured by Pc Automation Sdn. Bhd. The manual procedure to setup the loop control is attached in the *Appendix B.*

Through the plant experimental execution, the dynamic data is generated in which the process is perturbed by making small changes in the input variable. This data will be used to determine a model that describes the input-output behavior of the process adequately for use in process control.

#### *3.4 The Empirical Modelling [2]*

The empirical modeling technique is chose to be a method to develop the plant model. The plant model is very important throughout the project. Every analysis done will be used the same developed plant model.

#### **3.4.1 Empirical Modeling Procedure**

This procedure ensures that proper data is generated through careful experimental design and execution. The procedure also makes the best use of the data through analyzing and verifying result from the real plant data collection. At the completion of the procedure describe in this section, an adequate model should be determined.

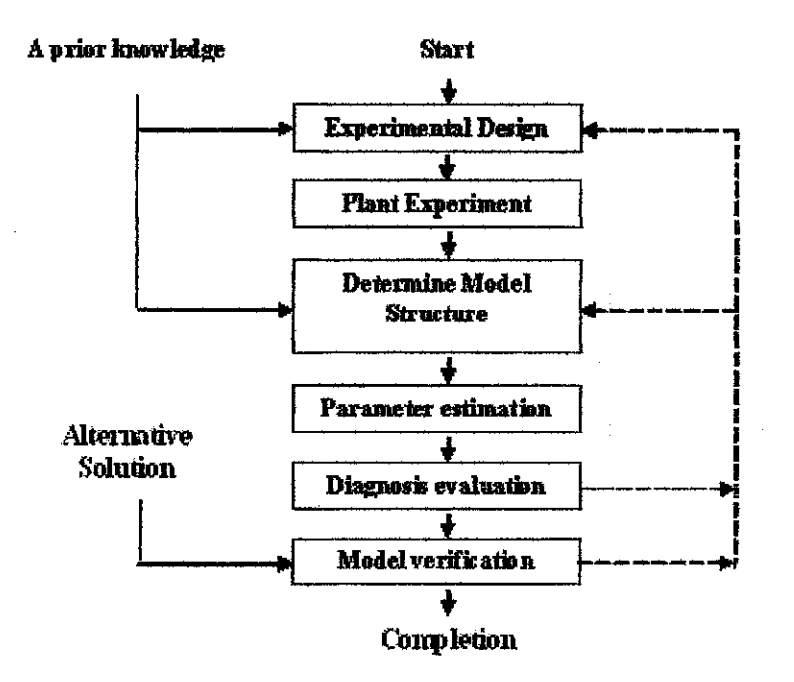

Figure 8 Empirical modelling procedure

#### *i. Experimental design*

An important yet an often underestimated aspect of empirical modelling is the need for proper experimental design. Since every method requires some type of input perturbation, the design determines its shape and duration. It also determines the base operating conditions for the process, which essentially determine the condition about which the process model is accurate. The magnitude of the input perturbation is determined. The design requires a priori information about the process and it dynamic responses. The result of this step is a complete plan for the test which should include

- 1. A description of the base operating conditions.
- 2. A definition of the perturbations.
- 3. A definition of the variables to be measured, along with the measurement frequency.
- 4. An estimate of the duration of the experiment.

#### *ii Plant experiment*

The experiment should be executed as close to the plant as possible. Large disturbances during the experiment can invalidate the result. Therefore, plant operation should be monitored during the experiment since the experiment is designed to establish the relationship between one input and output, changes in other input during the experiments could make the data unusable for identifying dynamic model. The data collected from the plant is restructured into tabular form which is attached in the *Appendix J.*

For an open loop system, a small change for the manipulated variable (as input) is introduced to generate the dynamic response of process variable (as output). MV was manually increased by 20% control valve opening (TTC634) and the temperature curve (TT 634) was observed. The process dynamic curve for TT 634 is shown in the *Appendix C.*

#### *iii. Determine model structure*

The initial structure is selected based on prior knowledge of the unit operation, perhaps based on the structure of the fundamental model, and based on patterns in the experimental data collected. The goal is not to develop a model that exactly matches the experimental data. Rather, the goal is to develop a model that describes the input-output behavior of the process adequately for use in process control.

#### *iv. Parameter estimation*

At this point a model structure has been selected and data has been collected. Two methods are used to determine values for the model parameters so that the model provides a good fit to the experimental data. One method uses graphical technique; and the other one uses statistical principles. Both methods provide estimates for parameters in transfer function models, such as gain, time constant and dead time for the first order with dead time model.

#### *v. Diagnostic evaluation.*

Some evaluation is required before the model is used for control. The diagnostic level of evaluation determines how well the model fits the data used for parameter estimation the diagnostic evaluation can used two approaches:

- 1. Comparison of the model prediction with the measured data.
- 2. Comparison of the results with any initial process variable

## *vi. Model verification*

It is appropriate to emphasize once again that the model develops by this procedure relates the input perturbation to the output response of the process,

*14*

including all equipment between the input and output. Thus the typical model includes the dynamics of valves, sensors and other related process equipment.

Two objectives must always be balanced in performing the experimental procedure, especially in a real plant environment;

- 1. Maintenance of safe, smooth and profitable plant operation, for which a small experimental input perturbation is required.
- 2. Development of an accurate model for process control design that will be improved by a relatively large input perturbation.

The Process reaction curve is probably the most widely used method for identifying dynamic models. The process reaction curve method involves the following four actions:

- 1. Allow the process to reach steady state.
- 2. Introduce a single step change in the input variable.
- 3. Collect input and output response data until the process again reaches steady state.
- 4. Perform the graphical process reaction curve calculation.

## **3.4.2 Process Reaction Curve[1]**

The process reaction curve is probably the most widely used empirical method for identifying the dynamic model. The process reaction curve method involves the following four steps;

- 1. Process is allowed to reach the steady state.
- 2. A step change is introduced in the input variable.
- 3. Input and output response data is collected until the process again reaches steady state.
- 4. Graphical process reaction curve calculation is performed.

The graphical calculations is determined the parameters for the first order model with dead time. The form of the model is as follows, with  $X(s)$  denoting the input and  $Y(s)$ denoting the output, both expressions in deviation variables:

$$
Y(s) / X(s) = K_p e^{-\theta s} / \tau s + 1
$$

Where:

Kp (gain) =  $\Delta/\delta$  $\delta$  = input change  $\Delta$  = magnitude of the steady state change in the output  $\tau = \Delta/S$  $S =$  maximum slope  $\theta$  = intercept of maximum slope with initial value

There are two different graphical techniques in common use. *Method I* uses the graphical calculation shown in *Figure 1.* The values determined from the graph are the magnitude of the input change, the magnitude of the steady state change in the output and the maximum slope of the output versus time plot.

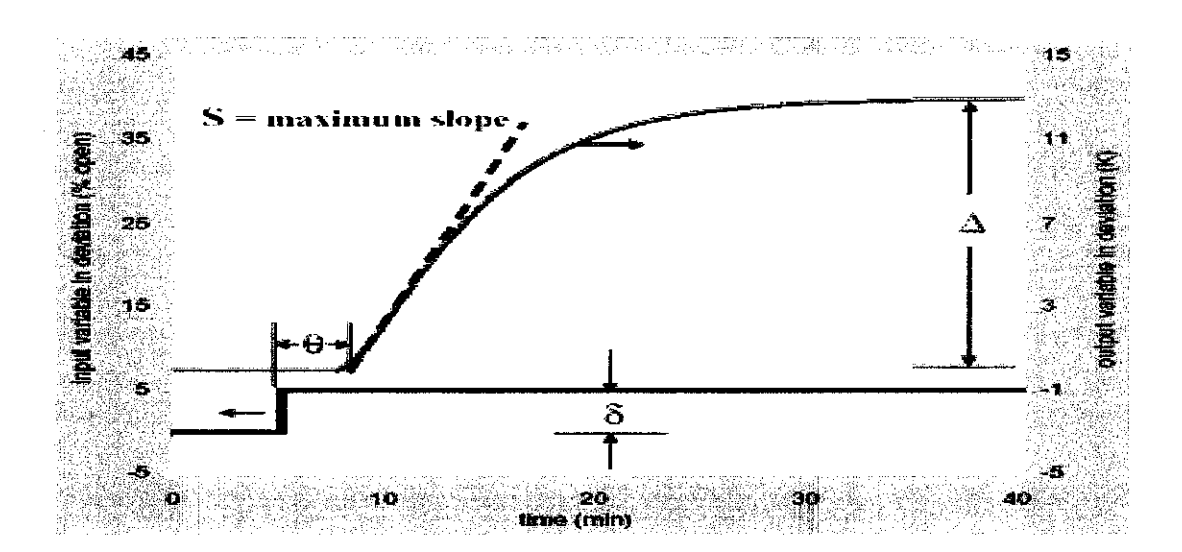

Figure 9 Empirical modelling - Method I

*Method II* uses the graphical calculation shown in *Figure 9.* The values determined from the graph are the magnitude are the magnitude of the input change, the magnitude of the steady state change in the output, and the times at which the output reaches 28 and 63 percent of its final value. This two values are selected to determine the unknown parameters,  $\theta$  and  $\tau$ . The typical times are selected where the transient response is changing rapidly so that the model parameters can be accurately determined in spite of measurement noise. The expressions are

Y (
$$
\theta + \tau
$$
) =  $\Delta (1 - e^{-1})$  = 0.632  $\Delta$   
Y ( $\theta + \tau/3$ ) =  $\Delta (1 - e^{-1/3})$  = 0.283 $\Delta$ 

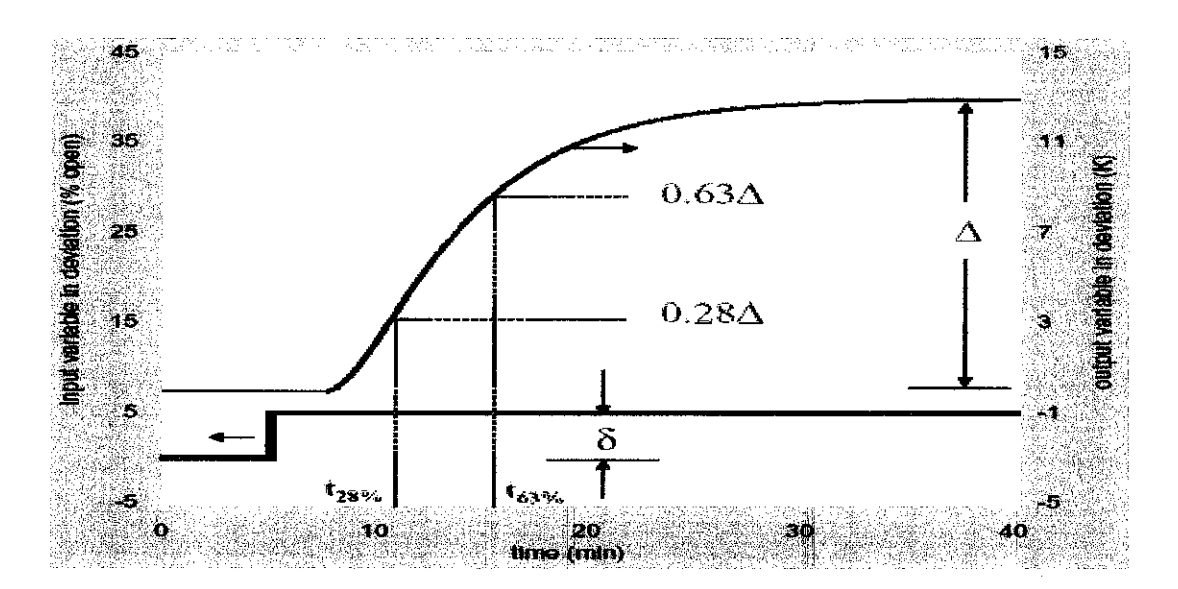

Figure 10 Empirical modelling - Method II

Thus, the values of time at which the output reaches 28.3 and 63.2 percent of it final value are used to calculate the model parameters.

$$
t_{28\%} = \theta + \tau/3 \qquad t_{63\%} = \theta + \tau
$$

$$
\tau = 1.5 (t_{63\%} - t_{28\%}) \qquad \theta = t_{63\%} - \tau
$$

Where:

Kp (gain) =  $\Delta/\delta$  $\delta$  = input change

 $\Delta$  = magnitude of the steady state change in the output

 $\tau = \Delta/S$ 

- $S =$ maximum slope
- $\theta$  = intercept of maximum slope with initial value

#### **3.5** *Conventional PID Controllers* **(Ciancone Coerrelation** *and* **Ziegler-Nichols)**

Two tuning methods have been evaluated prior to the tuning procedure. The methods, namely **CianconeCorellation andZiegler-Nichols,** have different control objectives.

The **Ziegler-Nichols** Tuning Method aims to have an underdamped initial CV dynamics with 4:1 decay ratio. It does not concern about the MV performance and the controller designed using this method is less robust compared to the controller designed using the **Ciancone** method. However, it guarantees the system to be maintained in the safe margin of stability. In common industry practice, the desired control performance is usually set to have one goal, which is usually to achieve the  $CV$  performance of at least 4:1 decay ratio.

**Ziegler-Nichols** closed loop with Bode plot;

- i. The amplitude ratio and the phase angle in a form of Bode plot is plotted for  $G<sub>OL</sub>(s)$ . At this step, the controller is a proportional only algorithm with the gain Kc set to 1.
- ii. The critical frequency and the amplitude ration at the critical frequency are determined. The value of the gain for the proportional only controller that would result in the feedback system being in the stability margin is calculated.

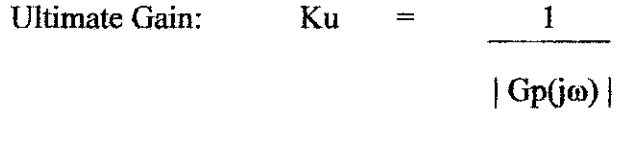

Ultimate Period: Pu =  $2\pi/a_c$ 

iii. The tuning algorithms, kc,  $\tau_i$  and  $\tau_D$  are calculated based on the Ziegler-Nichols Tuning method.

The **Ziegler-Nichols** with Bode Plot tuning method involves calculating the initial tuning parameters which shown in *Table 1* below:

| <b>Controller Type</b> |           | 14, 15,           | ŧП         |
|------------------------|-----------|-------------------|------------|
|                        | $0.5$ Ku  |                   |            |
|                        | $0.45$ Ku | $0.83$ Pu         |            |
| <b>PID</b>             | 0.6 Ku    | 0.5 <sub>Pu</sub> | $0.125$ Pu |

Table 1 Initial tuning parameter for Ziegler-Nichols with Bode Plot tuning method

The **Ciancone** Tuning Method aims to have the initial CV dynamics with minimum IAE and the initial MV dynamics within the defined boundary line. The controller designed using this method is also robust, where it is able to perform good control over noisy CV with ±25 % error in the model parameters. However, it does not guarantee the system to be maintained in the safe margin of stability. The **Ciancone** method involves calculating the fraction dead time,  $[\theta/(\theta + \tau)]$ , and obtaining the respective tuning constants by referring to the standard **Ciancone**Tuning Correlations Chart as shown in *Appendix I.*

**Ciancone Correlation** tuning procedure:

- *i.* The dynamic model is determined using empirical modeling to have the value of  $k_p$ ,  $\theta$  and  $\tau$ .
- ii. The fraction dead time,  $\theta / (\theta + \tau)$  is calculated
- iii. The appropriate correlation is determined whether disturbance or set point.
- iv. The dimensionless tuning values is determined from the graphs for the  $k_{\rm c}k_{\rm p},\tau_{\rm I}/(\theta+\tau)$ , and  $\tau_{\rm D}/(\theta+\tau)$
- v. The tuning algorithms,  $k_c$ ,  $\tau_i$  and  $\tau_D$  are calculated.

#### *3.6 Basic IMC Design Procedure*

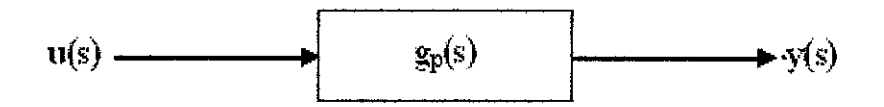

Figure 11 Basic ideal process model

The assumption is made that the model is perfect, so that the relationship between the output, y and the set point, r is given by equation:

$$
y(s) = g_p(s) u(s)
$$

- 1. The process model is factored into invertible and non-invertible elements. The factorization is performed so that the resulting controller will be stable.
- 2. The idealized IMC controller is formed. The ideal internal model controller is the inverse of the invertible portion of the process model.
- 3. Filter is added to make the controller proper. A transfer function is proper if the order of the denominator polynomial is at least as high as the numerator polynomial.
- 4. The filter tuning is adjusted to vary the speed of response of the closed loop system.

#### *3.7 IMC-Based PID Feedback Design for Processes with time delay*

1. The first order Pade approximation is used for dead time.

$$
e^{-\theta s} \approx (-0.5\theta s + 1)/(0.5\theta s + 1)
$$

2. The noninvertible element is factored out.

$$
\sum_{\text{g}_p} (s) = k_p / (\tau_p s + 1)(0.50s + 1)
$$

$$
\widetilde{\mathbf{g}_{\mathbf{p}^+}}(\mathbf{s}) = -0.50\mathbf{s} + 1
$$

3. The idealized controller is formed.

$$
\widetilde{q}(s) = (\tau_p s + 1)(0.50s + 1) / k_p
$$

4. The filter is added.

$$
q(s) = \widetilde{q}(s) f(s) = [ ( \tau_p s + 1)(0.5\theta s + 1) / k_p ] [ 1 / (\lambda s + 1) ]
$$

5. PID equivalent is determined.

$$
g_c(s) = q(s) / (1 - \widetilde{g_p}(s)q(s)) = \widetilde{q}(s)f(s) / (1 - \widetilde{g_p}(s)\widetilde{q}(s)f(s))
$$

$$
g_c(s) = q(s)f(s) / (1 - g_{p+}(s)f(s)) = [1/k_p][(\tau_p s + 1)(0.5\theta s + 1) / (0.5\theta s + 1)]
$$

6. Multiplied equation by  $[\tau_p + 0.5] / [\theta / (\tau_p + 0.5)]$  to find PID parameter.

$$
k_c = (\tau_p + 0.5\theta) / k_p (\lambda + 0.5\theta)
$$
  
\n
$$
\tau_l = \tau_p + 0.5\theta
$$
  
\n
$$
\tau_D = \tau_p \theta / 2 \tau_p + \theta
$$

#### *3.8 Performance test, fine tuning and observation*

Following the tuning of both conventional PID controller and IMC, performance tests are then conducted in order to observe the initial behavior of the controllers designed previously. A series of performance tests need to be done subsequently. **All tests are** done in simulation using the MATLAB Simulink. The configuration of the simulation blocks used to test the feedback control performance and the IMC control performance are included in *Appendix* F and *Appendix G,* respectively.

In the entire control performance test, the tuning parameters obtained using the

preferred tuning methods are testified whether they can perform acceptable feedback control on the temperature. The required specification is a CV performance with at **least 4:1 decay ratio and ±2%allowable band.**

The feedback controller design will then require an additional procedure - fine tune. Fine tune is necessary to improve the feedback control performance by means of adjusting the tuning parameters accordingly. An effective method of fine tuning is by trial-and-error. A rough guideline for fine tuning is to multiply the tuning parameter by 0.75 if it is to be decreased, and to multiply with 1.3 if it is to be increased. The guideline ensures that the magnitude of change of the respective tuning parameter is not large enough to skip the best possible value.

# CHAPTER 4 RESULT AND DISCUSSION

#### *4.1 Identify the Process Reaction Curve*

The dynamic response data of the system is shown in the *Appendix C.* Diagnostic evaluation is done towards the process reaction curve, and it is found that the output variable responded to the change by returning to the initial value with a small, negligible difference. The result for the diagnostic evaluation on the process model data is shown below. From this result, the accuracy of the process model data is conclusively verified.

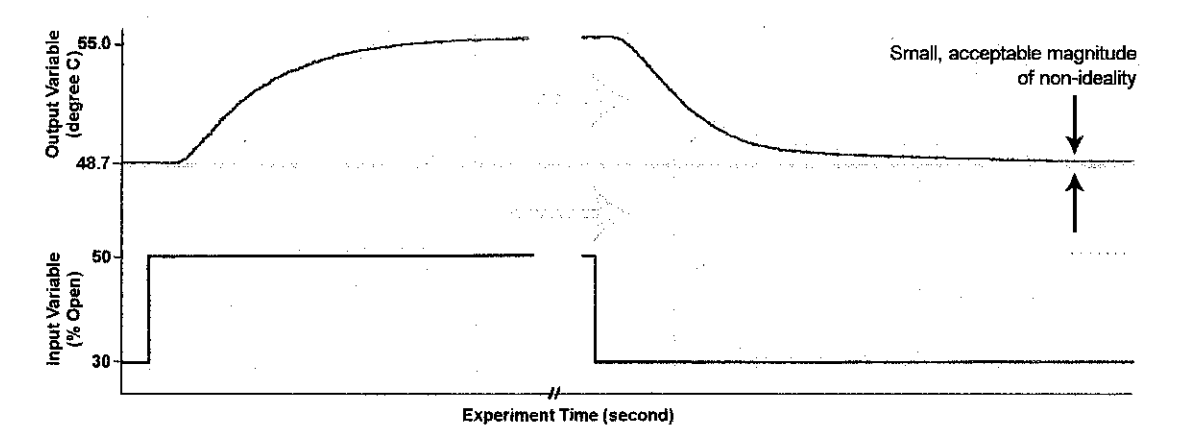

Figure 12 Diagnosis evaluation for process model

The reaction curve represents a first-order-with-dead-time model and has the following characteristics:

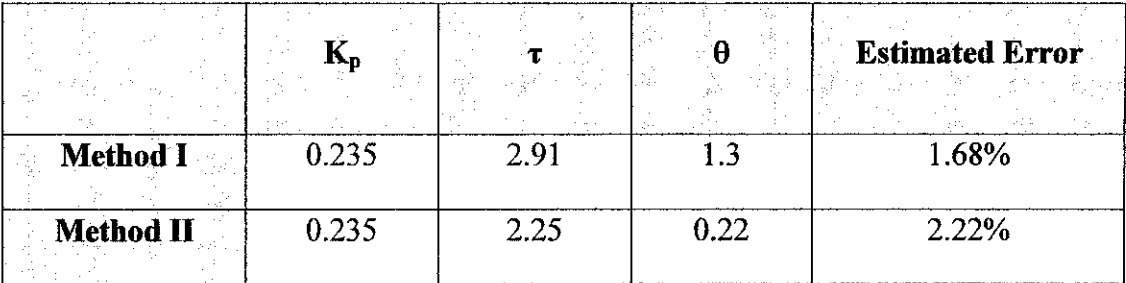

The IAE of Method I is calculated less than the IAE of Method II. The result of the reaction curve is not affected by the noise. Therefore, the slope of the reaction curve can be clearly determined.

Method II is preferably used for the signal with high frequencies of noise where there is difficult to identify the slope value. Both calculation of Method I and Method II are attached in the *Appendix D* and *Appendix E,* respectively. The plant model transfer function using the variable calculated from Method I:

$$
\frac{Y(s)}{X(s)} = \frac{K_{P}e^{-\theta s}}{\tau s + 1}
$$

$$
= \frac{0.235 \text{ e}^{-1.3s}}{2.91 \text{s} + 1}
$$

The block diagram that represents the process model is shown in *Figure 13* below. An observation on the process model is that it has a relatively large dead time (1.3 minutes). However, this value is reasonable since the process being modeled is temperature, which has slow dynamic characteristic:

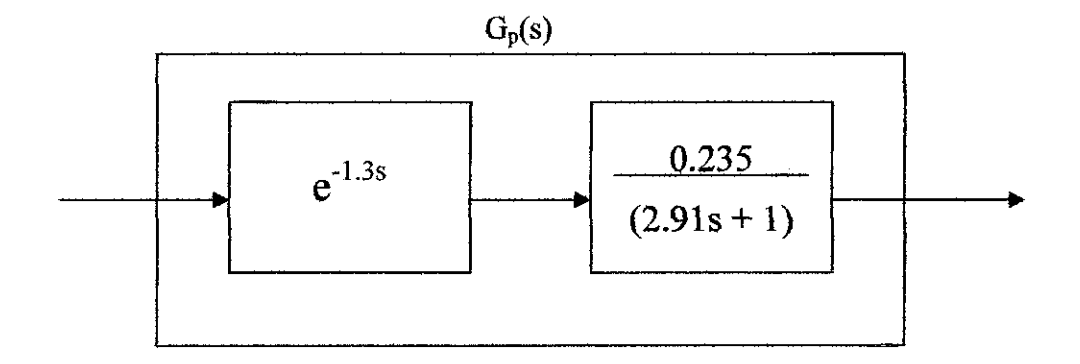

Figure 13 Process model block diagram

In order to verify the accuracy of the data used for modeling the process, diagnostic evaluation is performed by means of checking the process response for any nonideality such as unmeasured disturbance or a sticky valve that did not move as expected. Diagnostic evaluation is done by returning the input variable back to the initial value.

Naturally, the output variable will not return to exactly the same value due to the nonideality. *[Figure 12]* However, if the difference between the output variable before and after the valve is returned to the initial position is too large (i.e more than 50% of the change in output variable recorded during the experiment), then the empirical model is most likely corrupted by disturbance. The experiment should then be repeated.

## *4.2 PID controller design (Ciancone correlation tuning method).*

Gp(s) = 
$$
\frac{0.235 e^{-1.3s}}{2.91s + 1}
$$

The result and calculation of the initial tuning using the Ciancone Correlation tuning method is shown in the table next page. The Ciancone Correlation Chart is shown in *Appendix* I.

| No.                                               | Criteria                                            | <b>Measurement</b> |
|---------------------------------------------------|-----------------------------------------------------|--------------------|
|                                                   | From plant model                                    |                    |
| ŧ                                                 | Process gain, Kp                                    | 0.235              |
| $\overline{2}$                                    | Process dead time, $\theta$ (minutes)               | 1.3                |
| $\overline{3}$                                    | Process time constant, $\tau$ (minutes)             | 2.91               |
| 4                                                 | Fraction dead time, $\theta$ /( $\theta$ + $\tau$ ) | 0.413              |
|                                                   | From Ciancone correlation table (refer Appendix K)  |                    |
| 5                                                 | KcKp                                                | 0.8                |
| 6                                                 | $\tau_1/(\theta+\tau)$                              | 0.75               |
| 7                                                 | $\tau_D/(\theta + \tau)$                            | 0.06               |
| <b>Calculated value (only for PID controller)</b> |                                                     |                    |
| 8                                                 | Process Gain, Kc                                    | 3.4                |
| 9                                                 | Integral Time, $\tau_1$                             | 3.158              |
| 10                                                | Derivative Time, $\tau_D$                           | 0.235              |

Table 2 Initial tuning algorithm for Ciancone correlation tuning method

The dynamic response of the initial tuning is shows in *Figure 14* and *Figure 15* below:

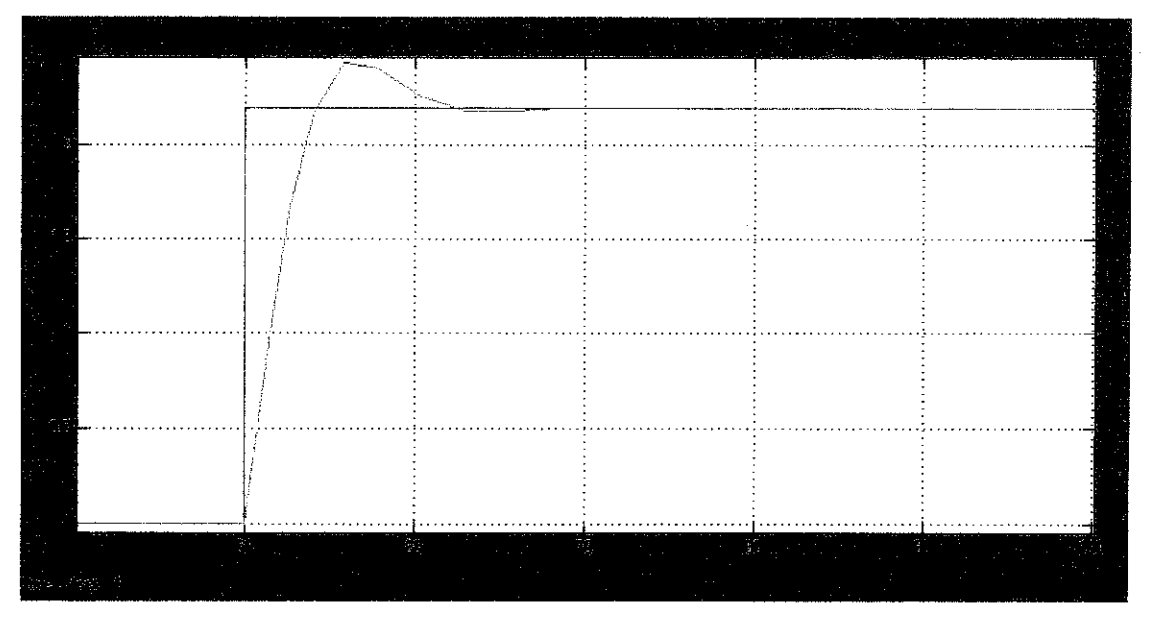

Figure 14 CV dynamic response for Ciancone tuning method
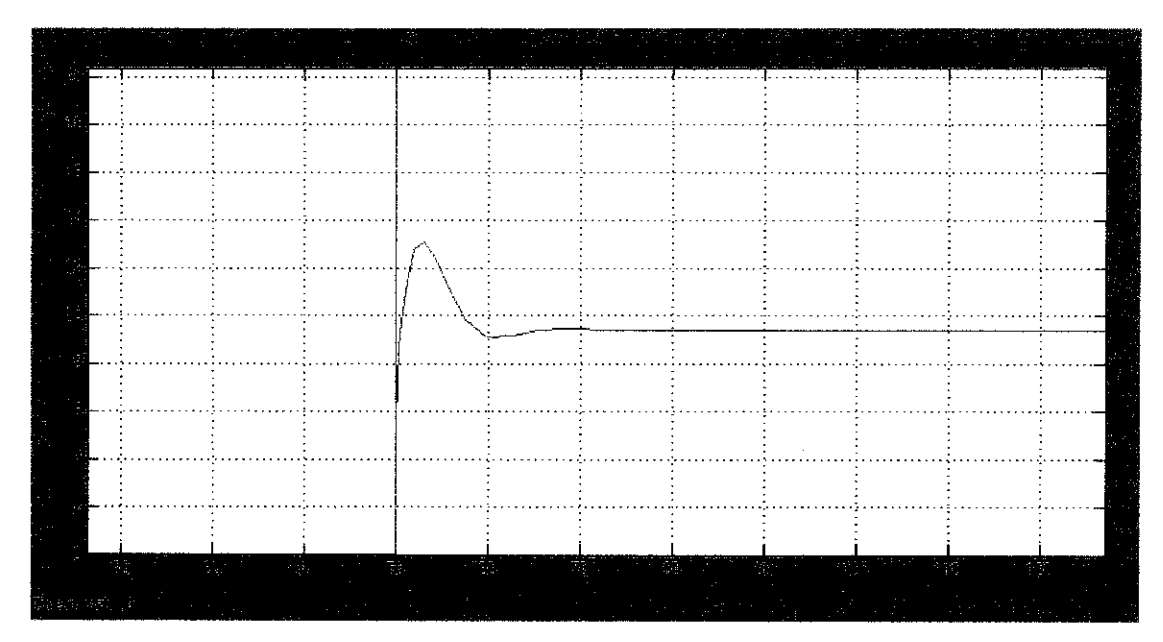

Figure 15 MV dynamic response for Ciancone tuning method

From the CV dynamic response curve, it shows that the system reached zero offset with 9% OS, fast rise time-2 minutes, while the settling time is 20 minutes. The %OS ofMV is 36% which is quite low in a real plant process.

#### *4.3 PID controller design (Ziegler-Nichols closed loop method with Bode plot)*

**Figure 16** below shows the value of the ultimate period and controller gain to be used in the Ziegler-Nichols technique. Refer to **Appendix H** for the calculation method.

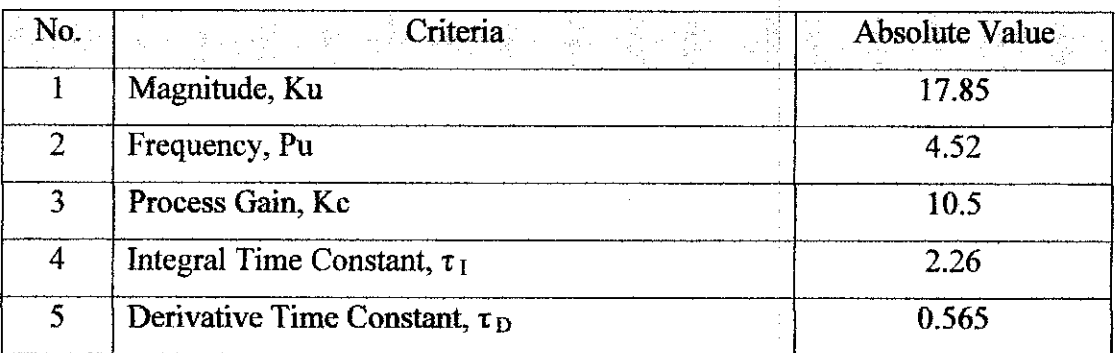

Table 3 Initial tuning algorithm for Ziegler Nichol tuning method

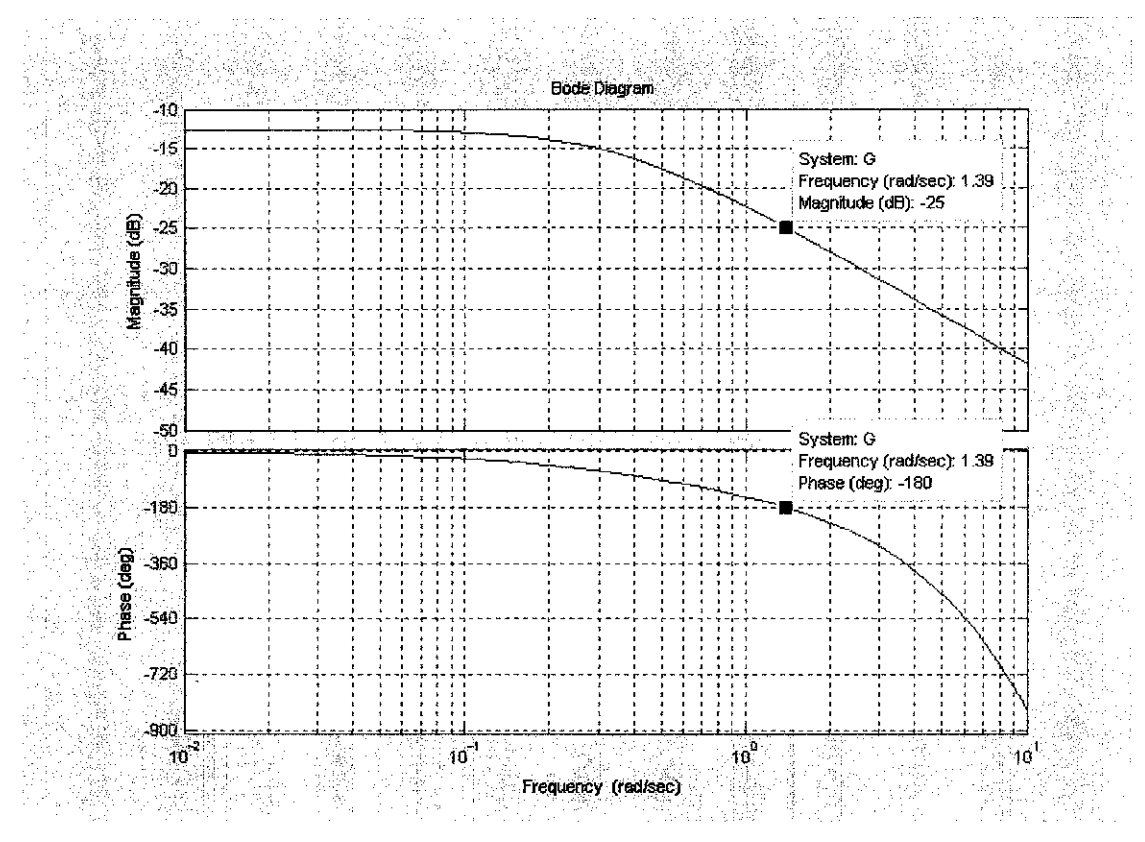

Figure 16 Bode plot to find the ultimate gain and period

*Figure 17* and *Figure 18* below show the result of the initial tuning for **Ziegler Nichols** tuning method. The system reached zero at same time with the **Ciancone** correlation which is 20 minutes. The different is only with the rise time and %OS. There is no over shoot and the rise time is 1.5 minutes. It is designed as an overdamp system by using Ziegler Nichols tuning method.

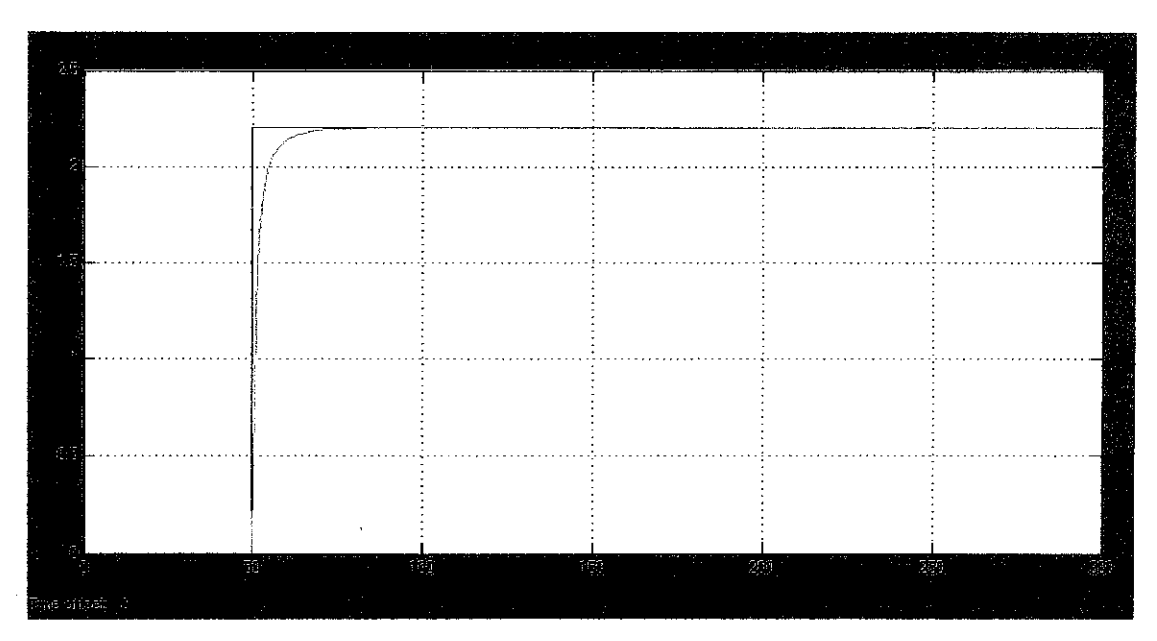

Figure 17 CV dynamic response for Ziegler Nichols tuning method

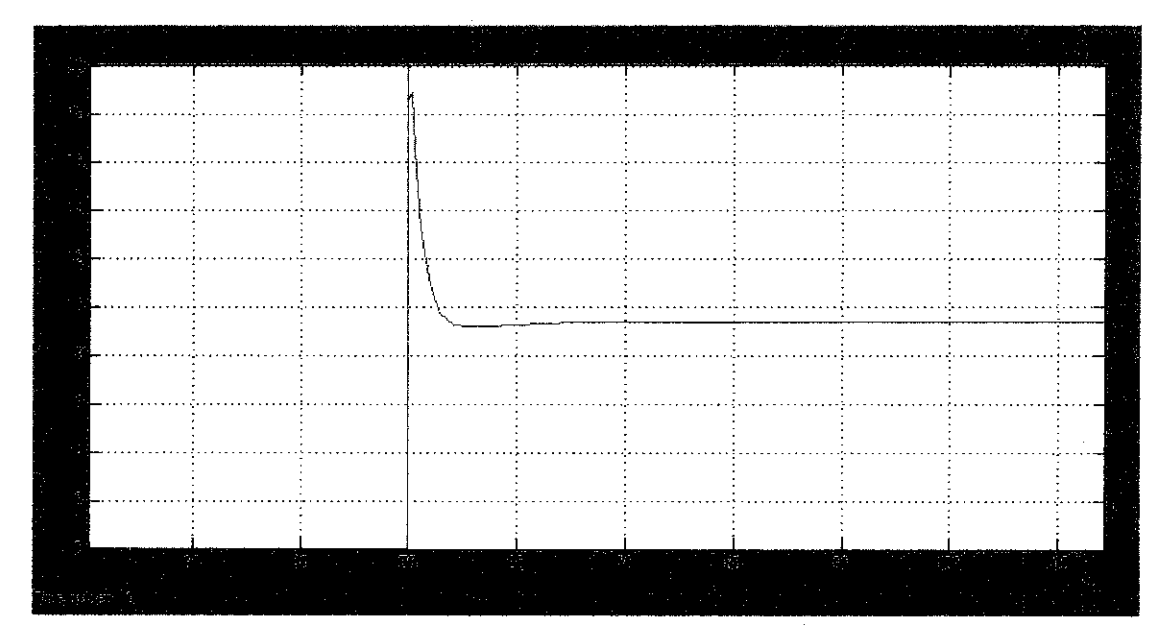

Figure 18 MV dynamic response for Ziegler Nichols tuning method

#### **4.4 • Comparison Analysis of the Conventional PID Controllers.**

The analysis of the process control and manipulated variables has been done through the previous *Section 4.2 and 4.3.* Table below summarized the observation of both conventional PID controller tuning methods:

|                         | <b>Ciancone Correlation</b> | <b>Ziegler-Nichols</b> |
|-------------------------|-----------------------------|------------------------|
| CV percentage overshoot | 10% OS                      |                        |
| MV percentage overshoot | 36.8% OS                    | 110% OS                |
| CV decay ration         |                             |                        |
| Rise Time               | 1.5 minutes                 | 2 minutes              |
| <b>Settling Time</b>    | 20 minutes                  | 20 minutes             |

Table 4 Comparison result for initial tuning of both PID controllers tuning method

For Ciancone the fine tune system actually has 10% of overshoot in CV, an instant overshoot to 36.8% in MV. The decay ratio is approximately zero which means that there is no second overshoot occurred. On the dynamics of the response, it takes 1.5 minutes to reach 63% of the final value and 20 minutes of settling times. Meanwhile,

the Ziegler Nichols method developed an overdamp system which is without overshoot. With the same value of settling time, it created a very large overshoot for the MV which is 110%. The dynamics is fast that the rise time is approximately 1.5 minutes. The Ciancone tuning method result is complied with the control requirement.

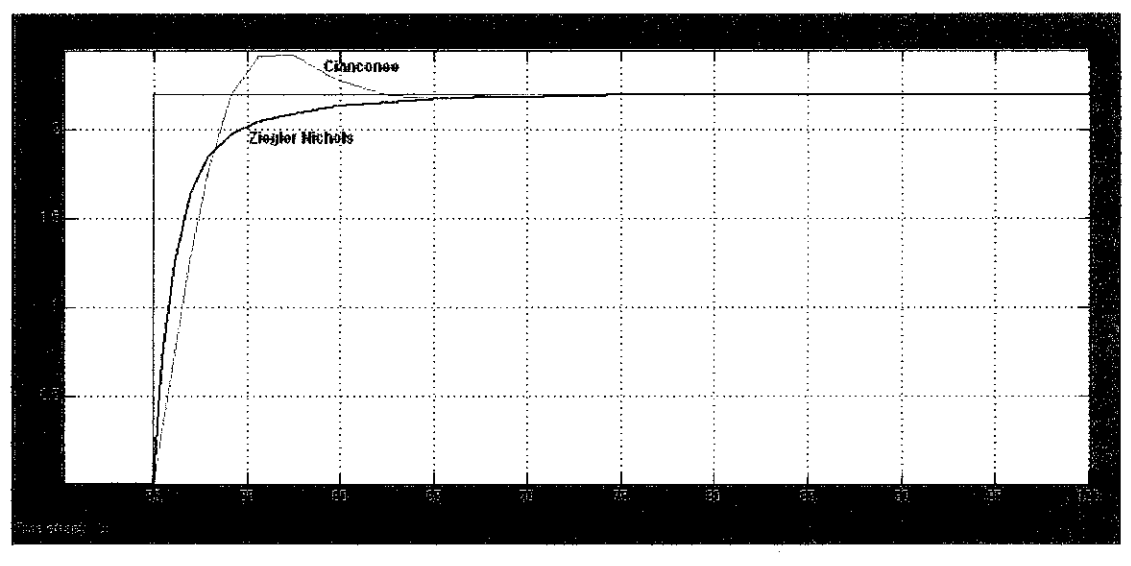

Figure 19 Comparison result of CV performance for initial tuning

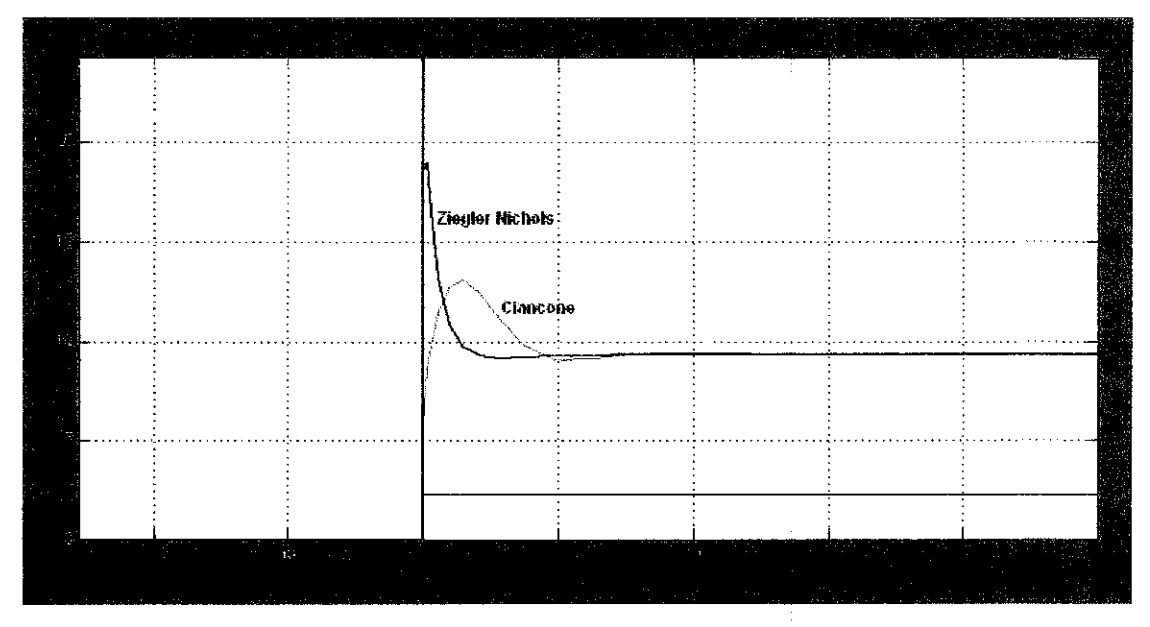

Figure 20 Comparison result of MV performance for initial tuning

#### *4.5 Ideal IMC Design with Delay-Free for Stable Process*

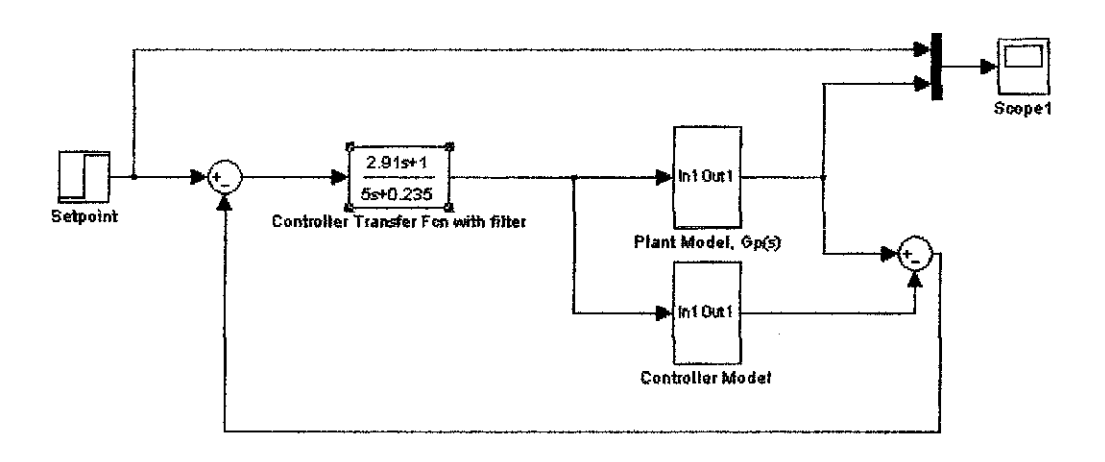

Figure 21 Ideal Internal Model Controller

FODT model:

$$
\sum_{\text{Sp}}(s) = 0.235 \, \mathrm{e}^{-0.22s} / 2.25 \mathrm{s} + 1
$$

Process model is factored into invertible and non-invertible elements:

$$
\widetilde{g_p}(s) = \widetilde{g_{p+}}(s) \widetilde{g_p}(s) = (e^{-0.22s}) (0.235 / 2.25s + 1)
$$

The idealized IMC controller

$$
\widetilde{q}(s) = \widetilde{g_{p}}^{-1}(s) = 2.25s + 1 / 0.235
$$

Add filter to make the controller proper  $,n = 1$  (FODT):

$$
f(s) = 1 / (\lambda s + 1)^{-1}
$$

$$
\widetilde{q}(s) = \widetilde{q}(s) f(s) = \widetilde{g_{p}}^{-1} (s) f(s)
$$

Finally  $\lambda$  is adjusted for response speed and robustness. From the graph below shows that by increasing the value of  $\lambda$ , the system become slower. But then the system still reached zero offset.

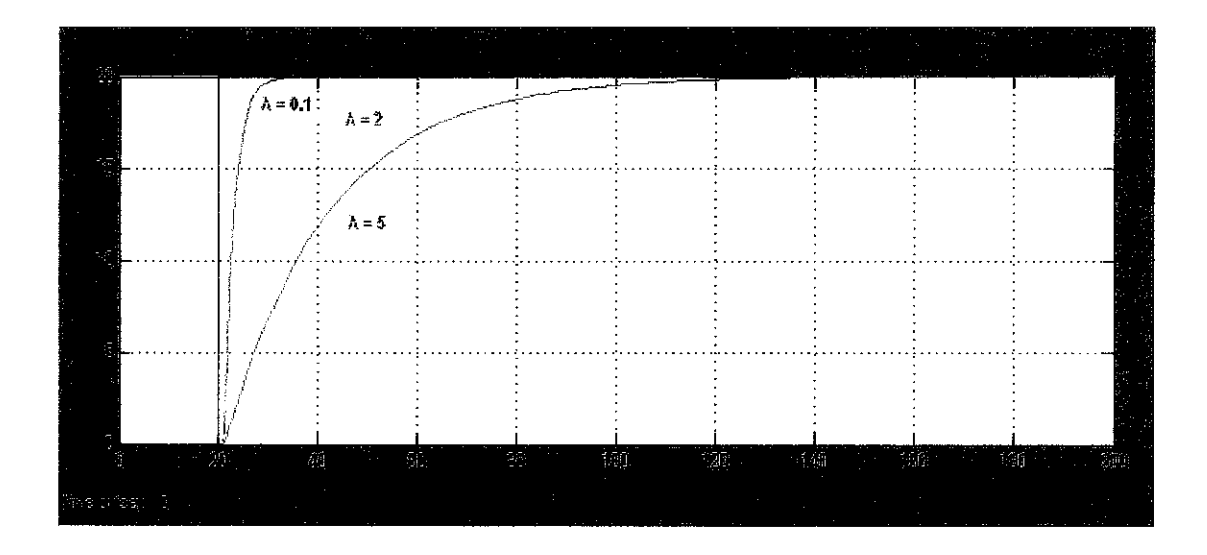

Figure 22 Process response by adjusting the  $\lambda$ 

#### *4.6 IMC* - *Based PID Design for First Order with Dead Time*

After the basic model of IMC is completed, the model is then compared with the conventional PID feedback model. The equivalent result is shown in *Appendix K.*

$$
k_p = 0.235
$$
  
\n
$$
\theta = 1.3
$$
  
\n
$$
\tau_p = 2.91
$$
  
\n
$$
k_c = (\tau_p + 0.5\theta) / [k_p (\lambda + 0.5\theta)]
$$
  
\n
$$
\tau_I = \tau_p + 0.5\theta
$$
  
\n
$$
\tau_D = \tau_p \theta / [2 \tau_p + \theta]
$$

### *4.7 IMC Control Performance Test and Fine Tuning*

For the IMC, the tuning technique is simpler where only the  $\lambda$  need to be varies to achieve control objectives. **Table 5** below shows the value of  $k_c$  that affected by the occurrence of the  $\lambda$ . The results of the comparison are shown in **Appendix L.** 

Fine-tune will improve the settling time and the rise time with desirable overshoots.

More importantly, fine-tune will ensure that the control performance will achieve the predetermined goal; *a CV performance with at least 4:1 decay ratio, a maximum* **overshoot of 25% and ±2% steady-state band.** The red dotted line present the best tune for IMC.

|                            | <b>TEST 1</b>   | TEST <sub>2</sub>  | <b>TEST 3</b> | <b>TEST 4</b> | <b>TEST 5</b>  |
|----------------------------|-----------------|--------------------|---------------|---------------|----------------|
|                            | $\lambda = 0.1$ | $\lambda = 1$      | $\lambda = 2$ | $\lambda = 5$ | $\lambda = 10$ |
| $\mathbf{k}_\text{c}$      | 20.20           | 9.18               | 5.72          | 2.68          | 1.42           |
| $\tau_I$                   | 3.56            | 3.56               | 3.56          | 3.56          | 3.56           |
| $\tau_{D}$                 | 0.53            | 0.53               | 0.53          | 0.53          | 0.53           |
|                            |                 | <b>Observation</b> | tituly in     |               |                |
| %OS                        | $\theta$        | 0.9                | 6.82          | 18.2          | 56.2           |
| <b>Rise Time (min)</b>     | 0.7             | 1.3                | 1.8           | 2.1           | 2.3            |
| <b>Settling Time (min)</b> | 50              | 13                 | 13            | 22            | 25.5           |

Table 5 Test result with different value of  $\lambda$ 

*Figure 23* and *Figure 24* show the fine tuning result for the IMC. The result achieved when the value of  $\lambda$  is set to 1. This is the best performance of the system with smallest %OS which is only 0.9% OS, 1.3 minutes rise time and also 13 minutes settling time.

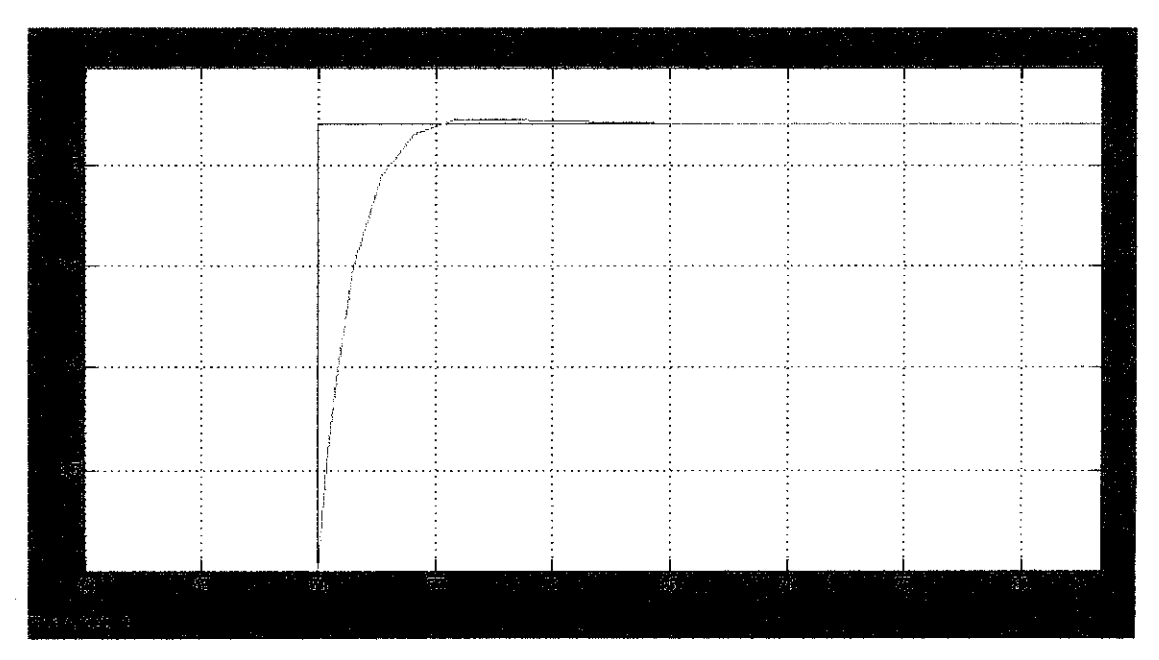

Figure 23 Control variable after fine tuning

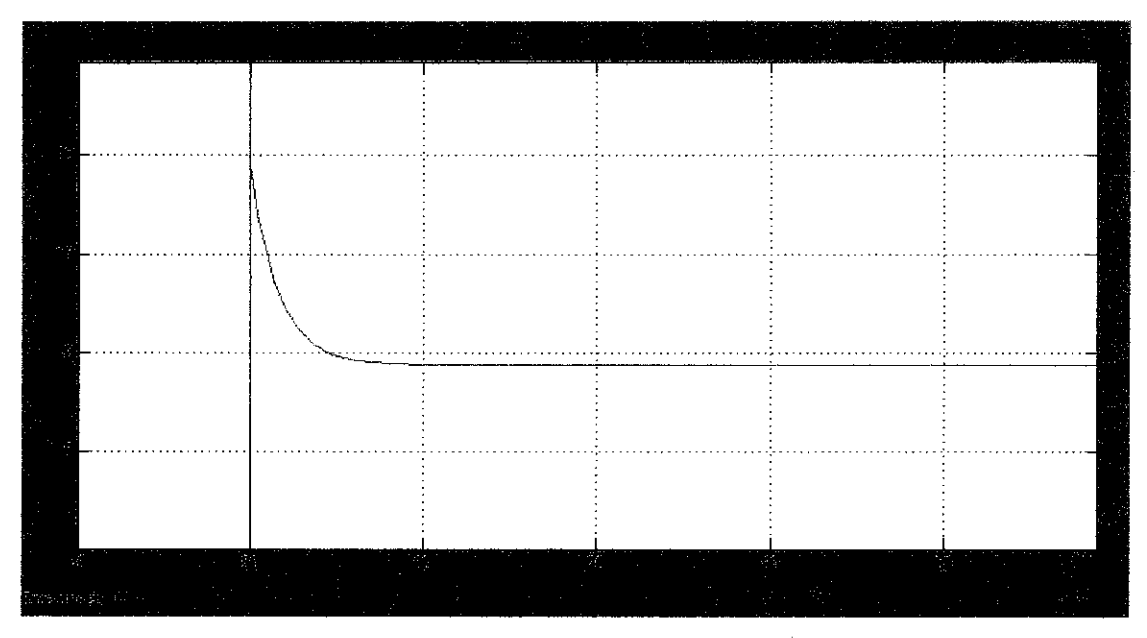

Figure 24 Manipulated variable after fine tuning

### *4.8 Fine Tuned Conventional PID Controllers to match up with the IMC.*

The PID Feedback control performance test uses the tuning parameters obtained previously, which is then followed by fine tune if necessary. This procedure is done in the simulation using MATLAB Simulink. **The calculated tuning parameters obtained provide close estimation on the optimum control performance.** Both conventional PID controllers are fine tuned to match with the IMC performance.

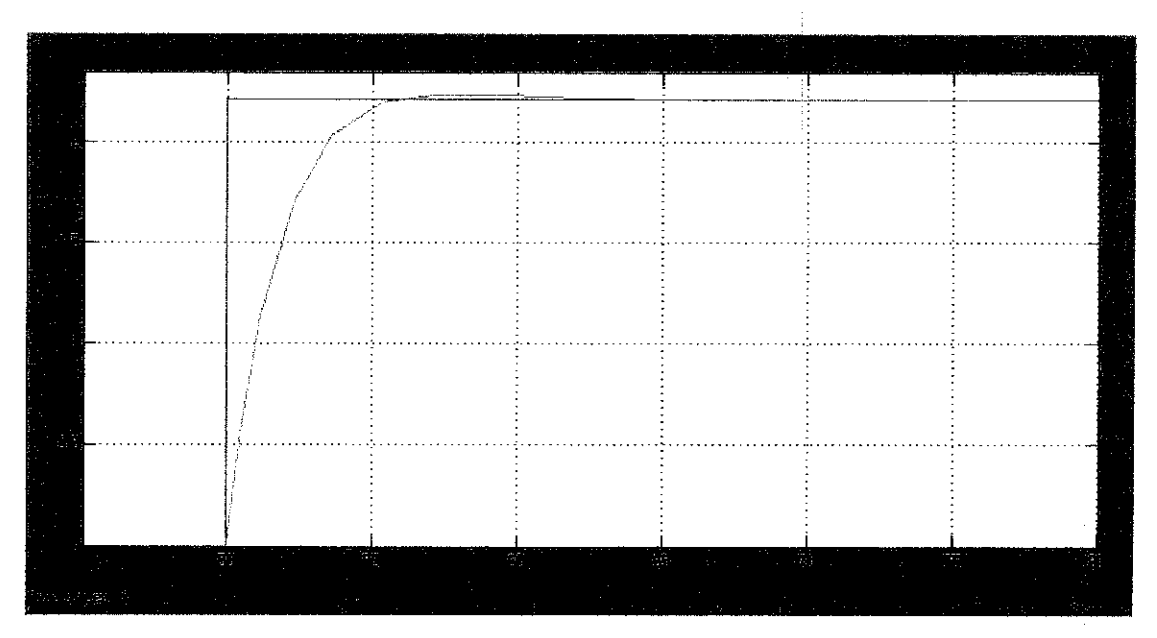

Figure 25 CV dynamic response of Ciancone tuning method after fine tuned

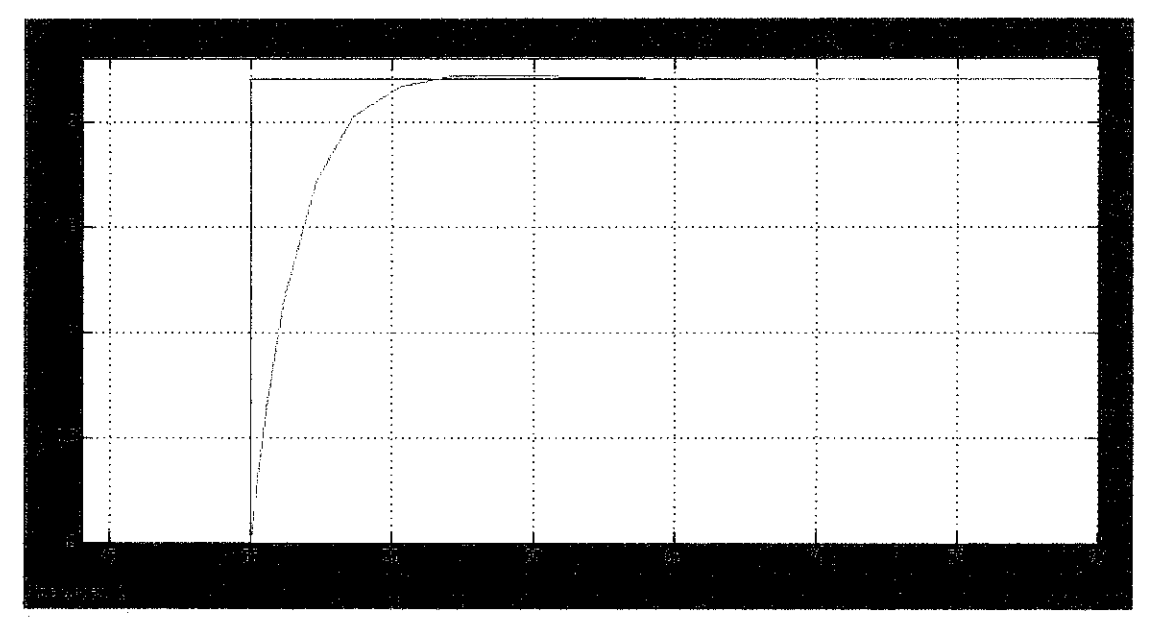

Figure 26 CV dynamic response of Ziegler Nichols tuning method after fine tuned

For the Ciancone tuning method, the goal is met when the Proportional term is increased to 7.47 and the Integral term is decreased to 3 seconds while Derivative term is increased with 0.516 for more aggressive performance. The desired result is shown in *Figure 25* above.

For the Ziegler Nichols tuning method, the goal is met when the Proportional term is decreased to 7.875 and the Integral term is increased to 2.938 seconds while Derivative term is maintain with 0.565 for more aggressive performance. The desired result is shown in *Figure* 26 above.

*Figure 27* and *Figure 28* below shows the CV and MV dynamic response comparison after fine-tuned control performance for the feedback controller, with respect to  $2.2$ <sup>o</sup>C set point change:

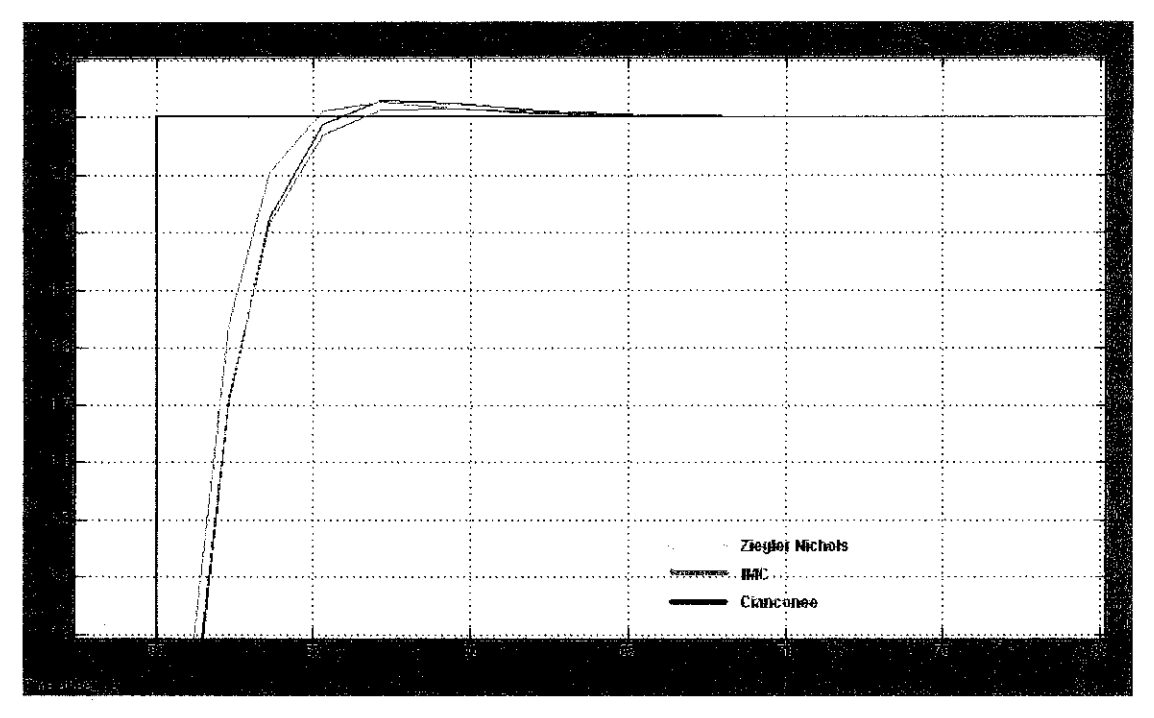

Figure 27 CV result after fine tuned of all methods

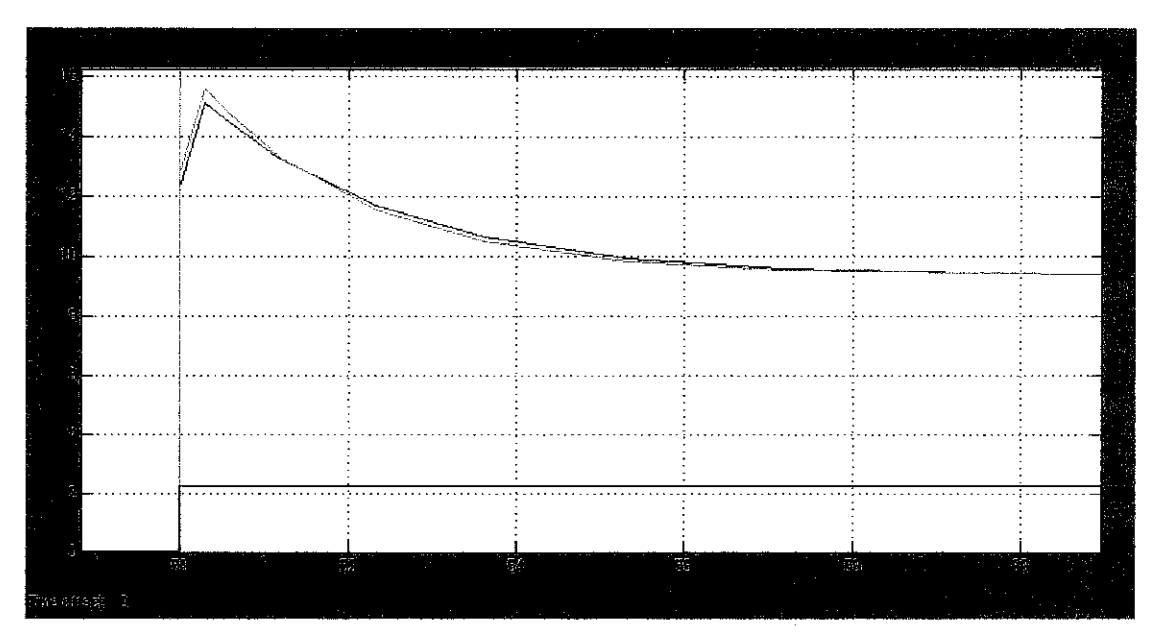

Figure 28 MV result after fine tuned of all methods

*Table 6* next page summarize the result after fine tuned for both conventional PID controller, using Ciancone Correlation and Ziegler Nichols tuning method.

|                                    | <b>Ciancone Correlation</b> |                    | <b>Ziegler Nichols</b> |                    |  |
|------------------------------------|-----------------------------|--------------------|------------------------|--------------------|--|
|                                    | <b>Initial</b>              | <b>Fined-Tuned</b> | <b>Initial</b>         | <b>Fined-Tuned</b> |  |
| Decay Ratio                        |                             |                    |                        |                    |  |
| <b>CV</b> Overshoot                | 10%                         | 0.45%              |                        | 1.36%              |  |
| MV Overshoot                       | 36.8%                       | 57.89%             | 110%                   | 63.15%             |  |
| <i>Rise Time, <math>T_r</math></i> | 1.5 minutes                 | 2 minute           | 2 minutes              | 2 minute           |  |
| Peak Time, $T_p$                   | 7.5 minutes                 | 7 minutes          |                        | 7 minutes          |  |
| Settling Time, $T_s$               | 20 minutes                  | 15 minutes         | 20 minutes             | 15 minutes         |  |

Table 6 Dynamic Responses for Initial and Fine-Tuned Feedback Control

|                               |                | <b>Ciancone Correlation</b> | <b>Ziegler Nichols</b> |                    |
|-------------------------------|----------------|-----------------------------|------------------------|--------------------|
|                               | <b>Initial</b> | <b>Fined-Tuned</b>          | <b>Initial</b>         | <b>Fined-Tuned</b> |
| Process Gain, k.              | 3.4            | 7.47                        | 10.5                   | 7.875              |
| Integral Time, τ <sub>ι</sub> | 3.158          | 3.158                       | 2.26                   | 3.819              |
| Derivative Time, $\tau_D$     | 0.235          | 0.516                       | 0.565                  | 0.565              |

Table 7 Tuning parameters value for initial and fine tuning

#### *4.9 Analysis and Comparison*

From the result, it is shows that it is very easy to tune the IMC controller based PID compared with the conventional PID controllers. Only one variable,  $\lambda$  is tune to have suitable process control for the IMC base PID controller. By reducing the value of  $\lambda$ , the response of the system becomes faster.

From two experiments for conventional PID controller tuning which have been done, both method can be fine tuned to have better performance of the system. For the conventional PID controller, the tuning parameters cannot be optimized independently. The difficulties occurred when to determine the suitable value of all the tuning parameters  $k_c$ ,  $\tau_1$  and  $\tau_D$ . Compare with the IMC, only the  $\lambda$ , is tuned to have a better performance of the system. **Table 7** summarizes the parameters changes after fine-tune of the conventional PID controllers.

# **CHAPTER 5 CONCLUSION**

### *5.1 Conclusion*

The results and outcome of the project must be judged based on diagnostics and knowledge of the process behavior based on some fundamental models. The project is expected to challenge the author to familiar with some types of modeling technique and the process of the real plant operation. At the end of the project, the student will be able to outline the benefits of using Internal Model Controller to control applications and to suggest the suitability of real-life implementation with strong reason and background information.

The modeling technique used throughout the project is Empirical modeling technique. All the tasks including design and simulation during the project period is done using the MATLAB Simulink version 6.5.

The comparative study between controller, IMC and conventional PI controller has been done. The most advantage of the IMC is more on tuning parameter where it is only required to tune only one tuning parameter,  $\lambda$ . By using the conventional PID controller, the controller gain,  $k_c$ ,  $\tau_1$  and  $\tau_2$  have to be tuned in order to have better performance.

# CHAPTER 6 RECOMMENDATIONS

The project can be extended to cover more aspects of case study. Further analysis can be done if the project timeline is extended and the project scope is broadened:

#### *6.1 System Identification and Modeling Techniques Improvement.*

The knowledge should be continually updated. It is very important to have an accurate plant transfer function, because the transfer function will be used throughout the design process. The knowledge about the basic controller such as PID controller has to be improved in order to implement other controller such as Internal Model Controller to a certain system.

#### *6.2 Hardware Implementation.*

If the designed of IMC can be physically developed and installed to the control system of the heat exchanger pilot plant, comparison analysis can be performed in the real environment. It is important to have more accurate result because in design process most of the cases are assumed to be ideal.

#### *6.3 More Comparison Against Other Types ofTuning Methods.*

There still a lot more tuning method can be used and each every method has their own objectives to be achieved. By comparing more controllers, the performance analysis of the controller will be more accurate.

#### *REFERENCES*

Some references used throughout the project period:

- 1. Process Control Designing Process and Control Systems for Dynamic Performance, 2<sup>nd</sup> Edition, Thomas E.Marlin, Mc Graw Hill.
- 2. Process Control Modelling, Design and Simulation by B.Wyne Bequette.
- 3. Control System Engineering 3rd Edition, Norman S. Nise, John Wiley and Sons.
- 4. Adaptive Internal Model Control Advance in Industrial Control Aniruddha Datta, Springer.
- 5. PcA, Pc Automation Sdn. Bhd, "Experiment Instruction Manual".
- 6. "Internal Model Control Based on Locally Linear Model Tree (LOLIMOT) Model with Application to a PH Neutralization Process", by Jalili-Kharaajoo, M.; Rahmati, A.; Rashidi, F.
- 7. "Internal Model Control: Robust Digital Controller Synthesis for Multivariable Open-Loop Stable or Unstable Systems" by Zafiriou M. Morari
- 8. "Internal Model Control Using Neural Networks" by Isabelle Rivals and Léon Personnaz.

#### APPENDICES

APPENDIX A: P&ID of heat exchanger loop control

APPENDIX B: Setup procedure of the loop control

APPENDIX C: Process dynamic of TT634

APPENDIX D: Method 1 - Plant Model Calculation

APPENDIX E; Method II - Plant Model Calculation

APPENDIX F: Feedback control performance configuration

APPENDIX G; IMC control performance configuration

APPENDIX H: Tuning Algorithms Calculation using Bode Plot Method

APPENDIX I: Ciancone Correlation Table

APPENDIX J: Dynamic response data

APPENDIX K: Equivalent diagram of IMC and PID controller

APPENDIX L; Result of IMC tuning

## APPENDIX A

# P&ID OF HEAT EXCHANGER LOOP CONTROL

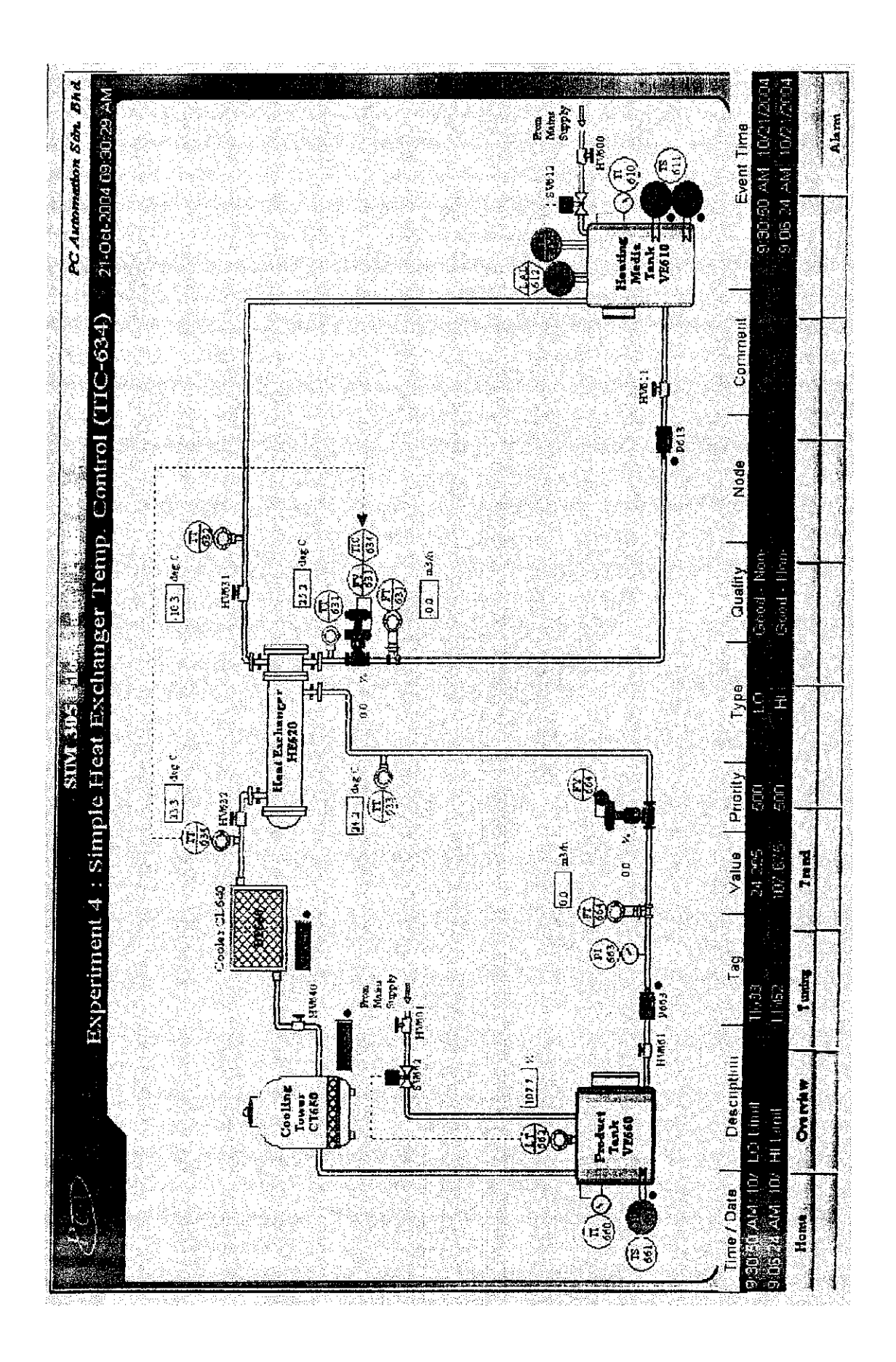

### APPENDIX B

## SETUP PROCEDURE OF THE LOOP CONTROL

This experiment is to divided into Four (4) sections:

- Section A: is for the student to Identify die Process,

- Section B: is for the student to perform Open Loop Controller Tuning,

- Section C. is for the student to performCTosedLoop Controller Tuning, and

- Section D: is for the student to carry out Performance Test for the Control Loop.

#### PREPARATION;

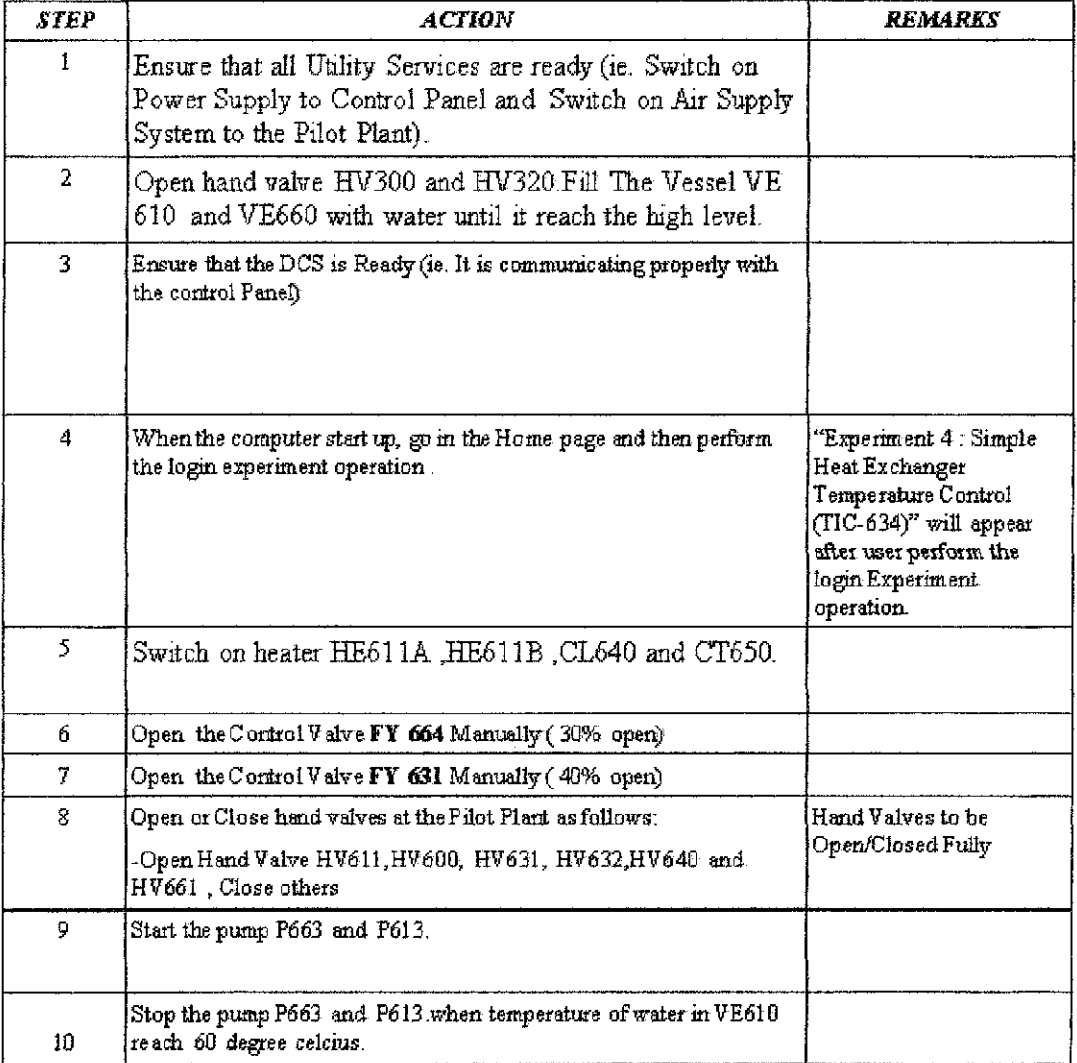

#### SECTION : Process Identification

#### 4.A1 Start Experiment

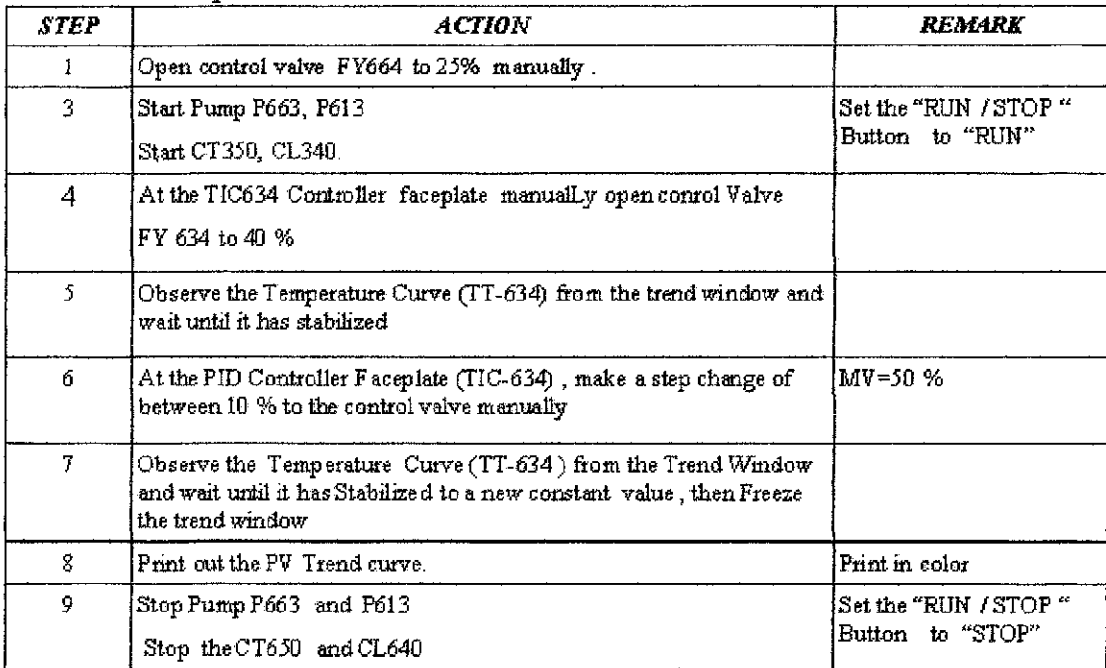

#### 4A.2 Result Analysis

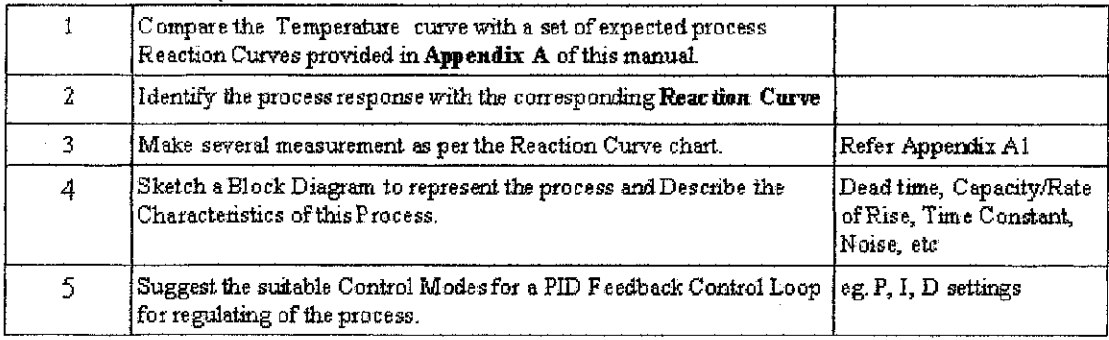

## **SECTION 4B: Open Loop Tuning Method**

### 4B1 Tabulation and Analysis of Result

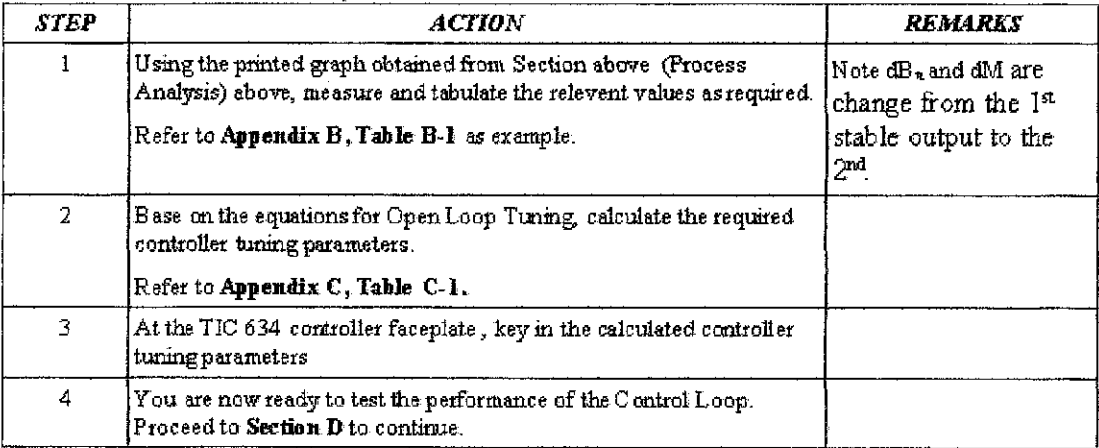

#### *Experiment 4- Simple jfeat E\«-h:mfer Temperature Contral (TIC-634)*

## SECTION4C: Closed Loop Tuning Method

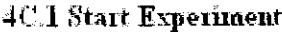

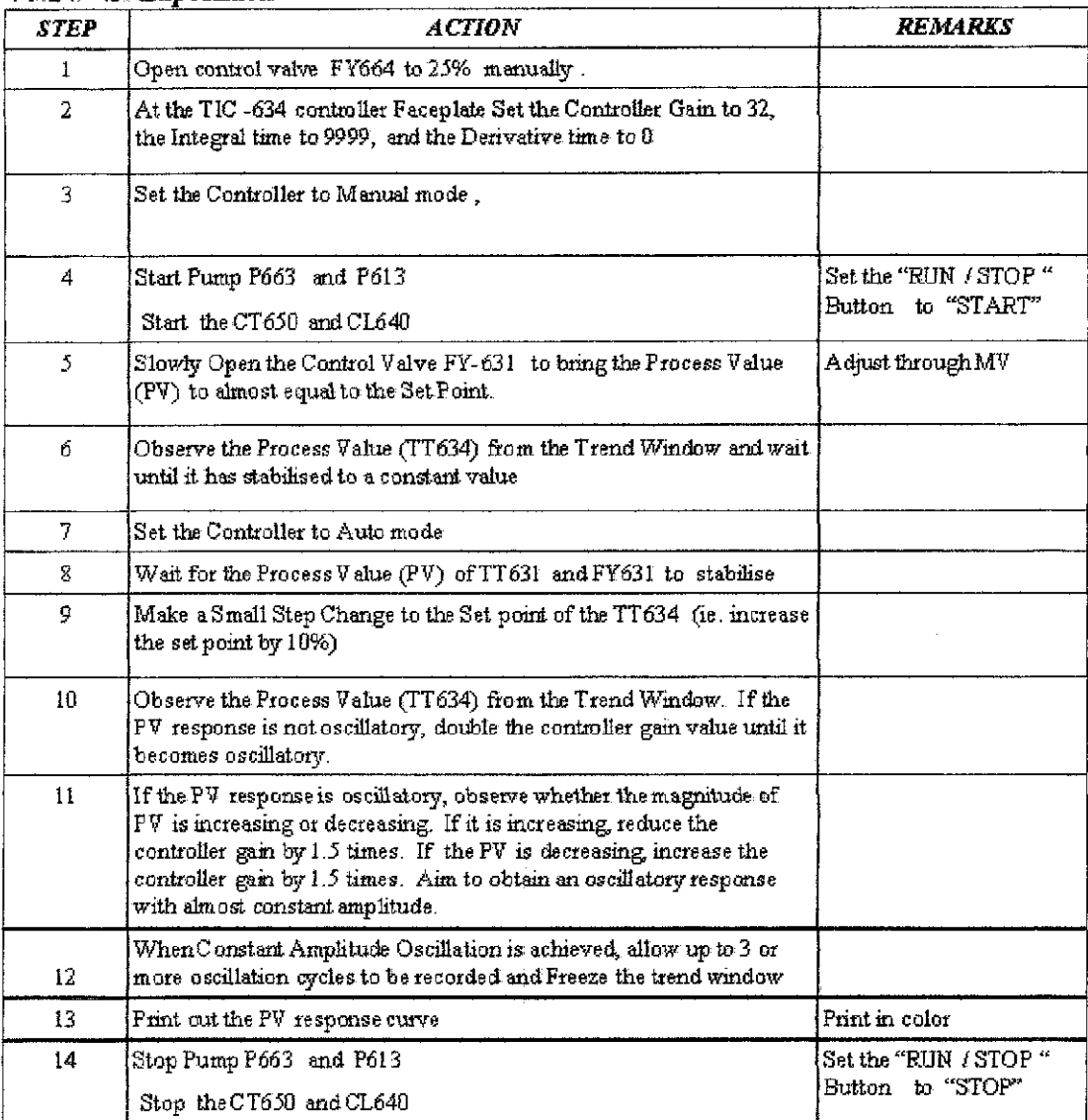

#### *Experiment 4 - Simple Heat Exchanger Temperature Control (TIC 634)*

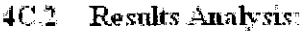

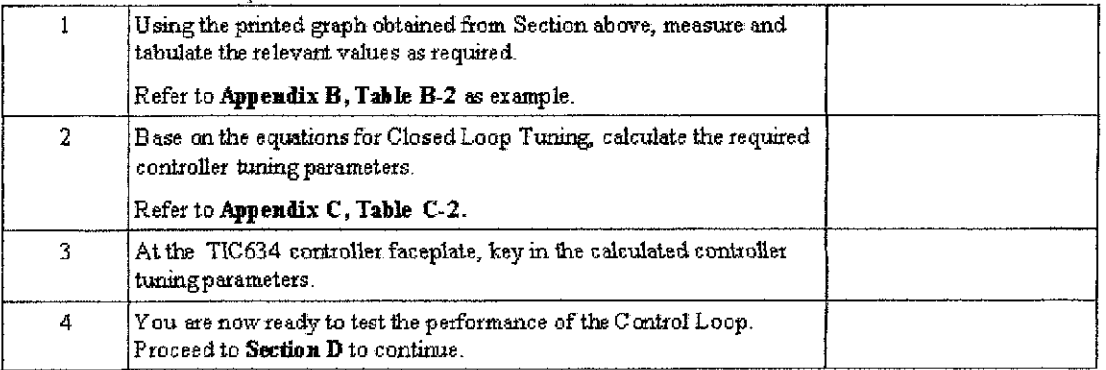

## Experiment 4– Simple Heat Exchanger Temperature Control (TIC 634)

# SECTION 4D: Control Loop Performance Test

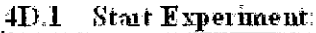

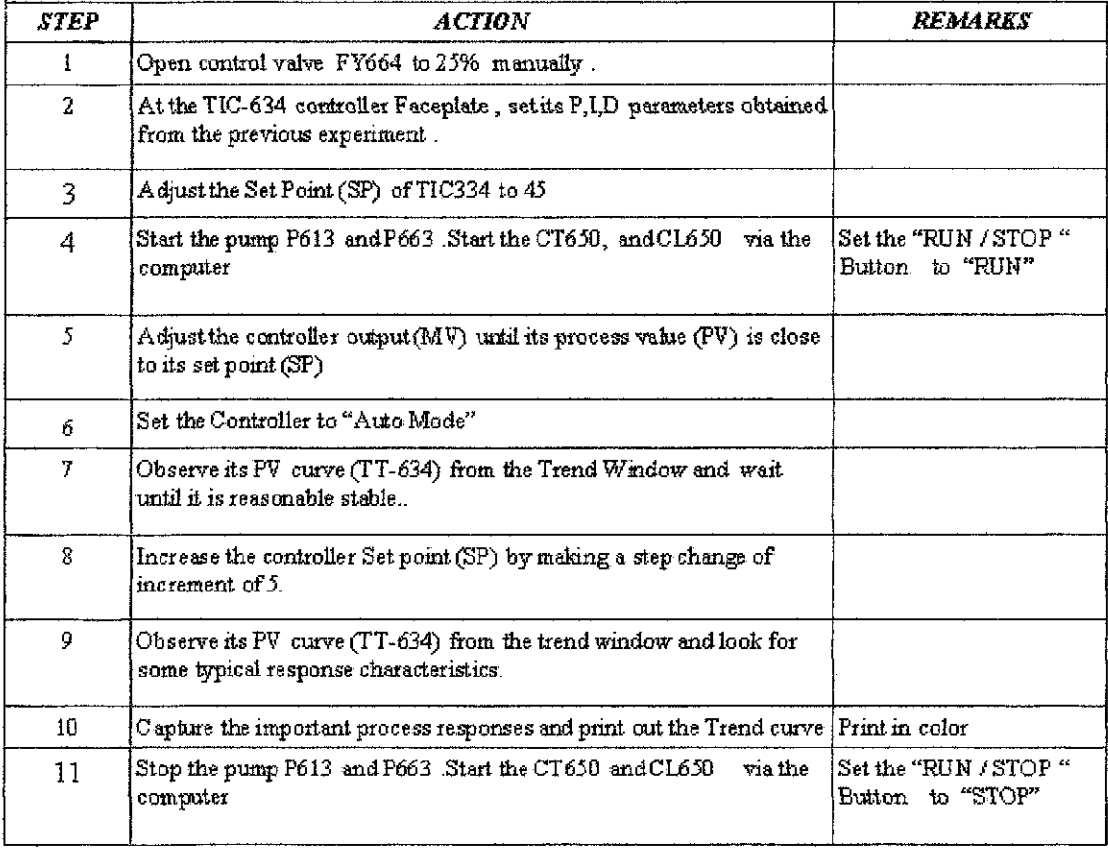

### 4D.2 Tabulate and Analyze Results:

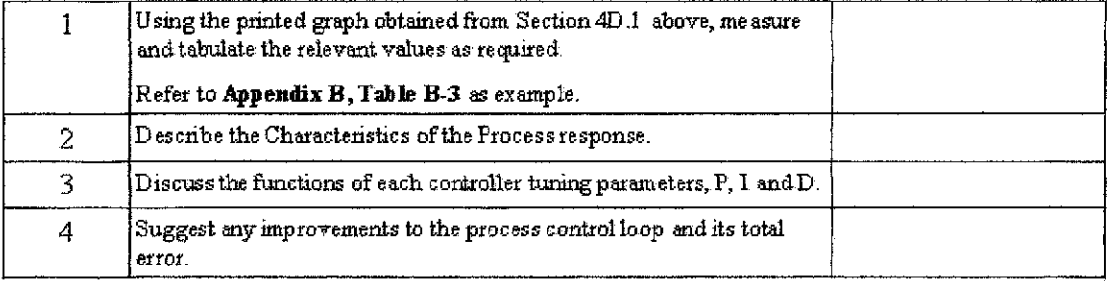

## **APPENDIXA**

## **Process Block Diagram**

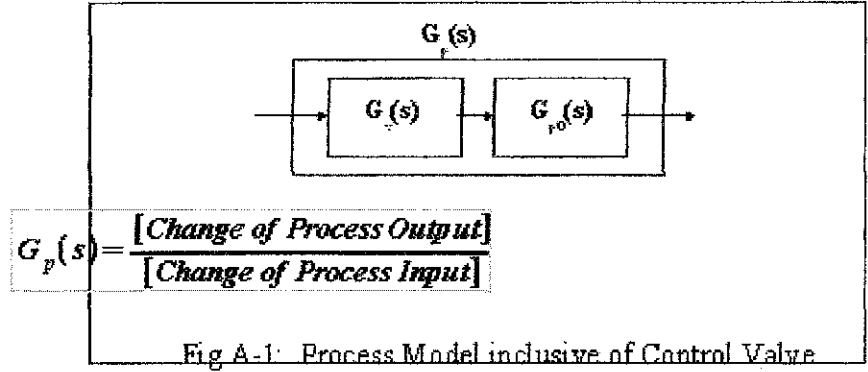

**Process Reaction Curve 1** 

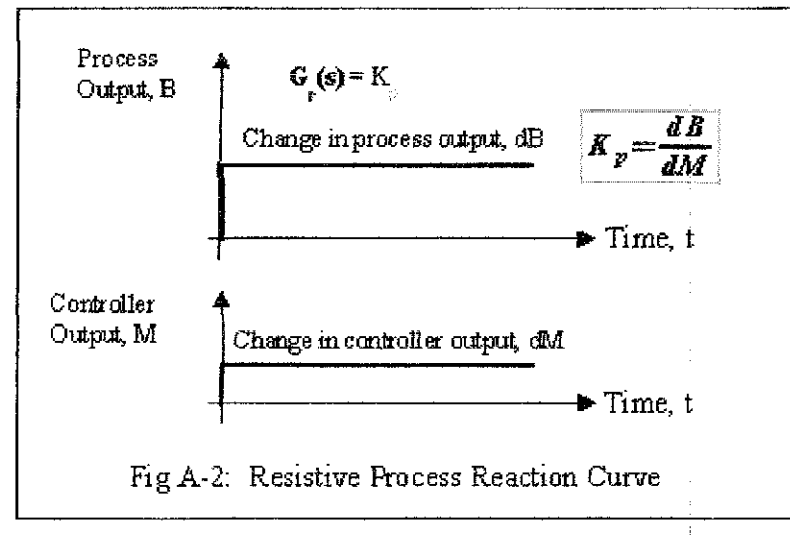

**Process Reaction Curve 2** 

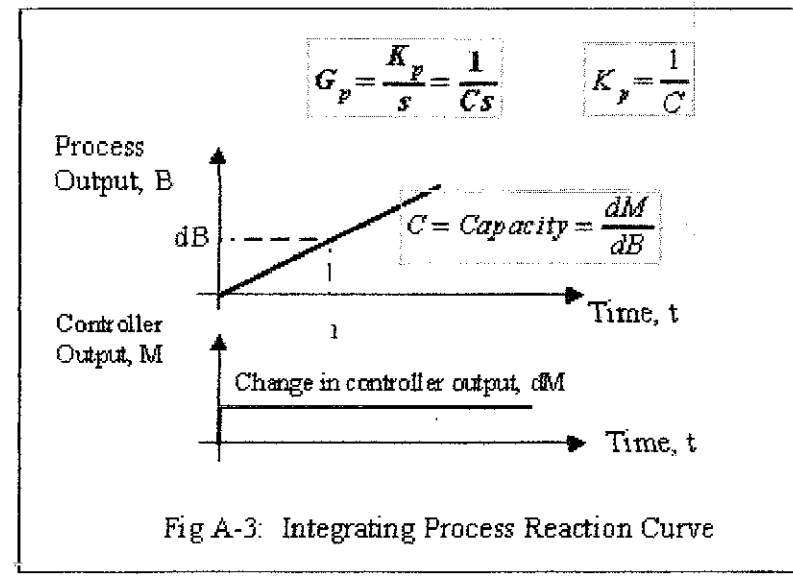

## **APPENDIX 4**

### **Process Reaction Curve 3**

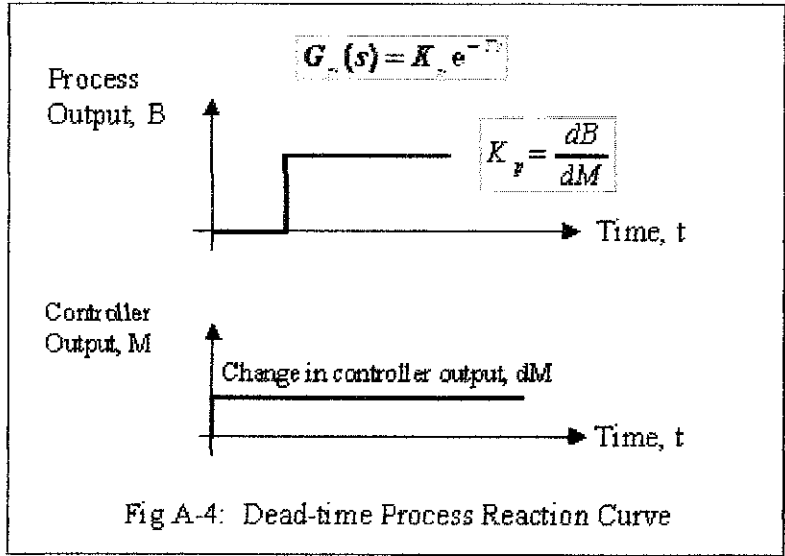

**Process Reaction Crive 4** 

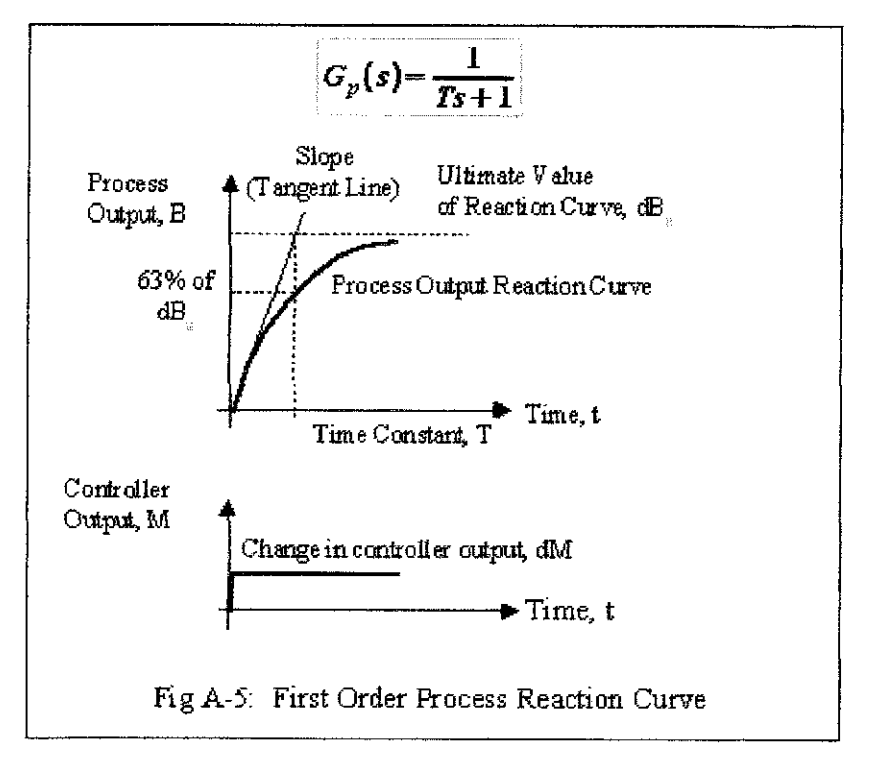

## **APPENDIXA**

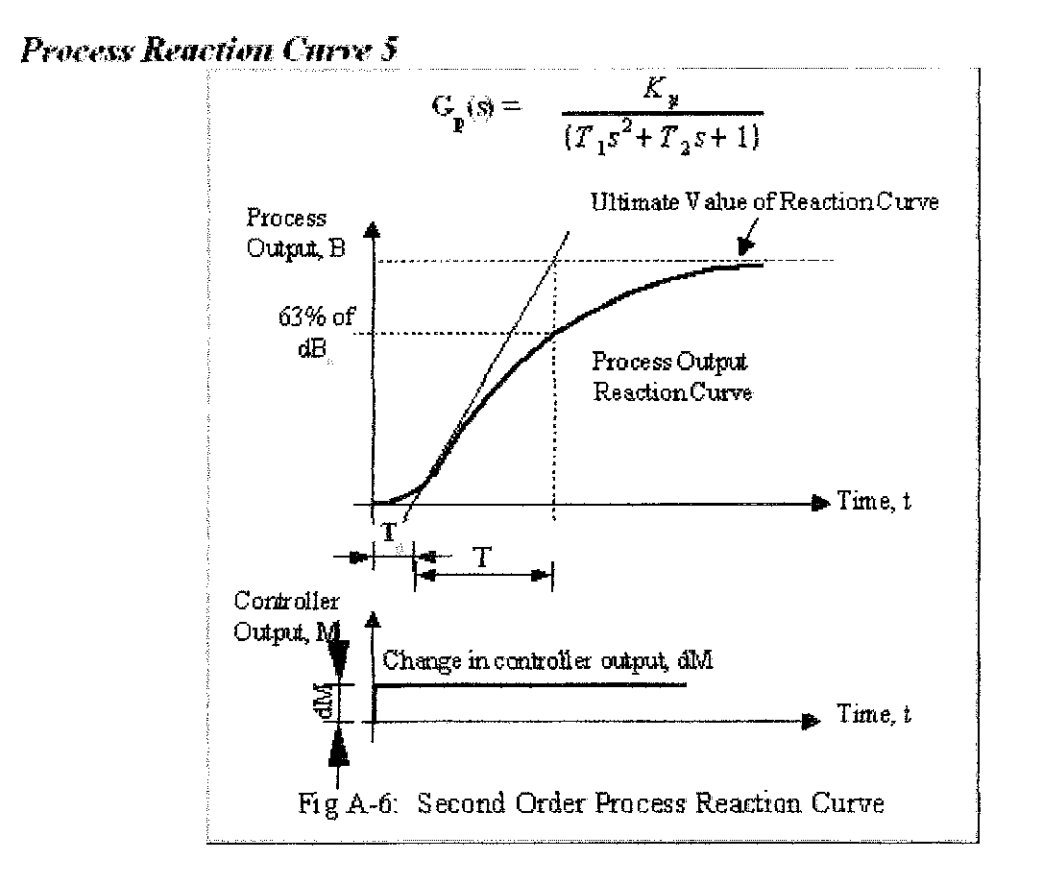

**Process Reaction Carve 6** 

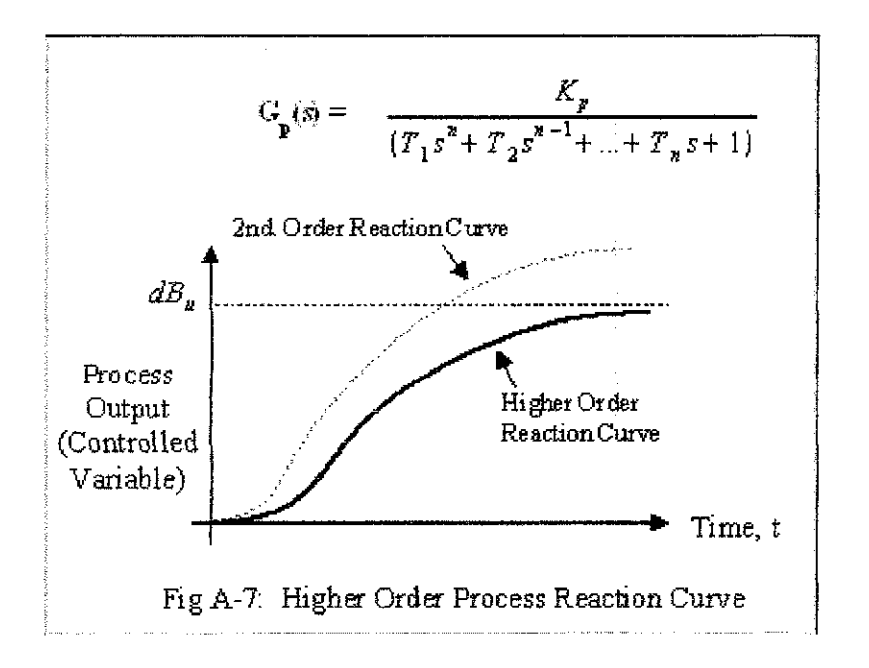

# **APPENDIX B: Tabulation of Results**

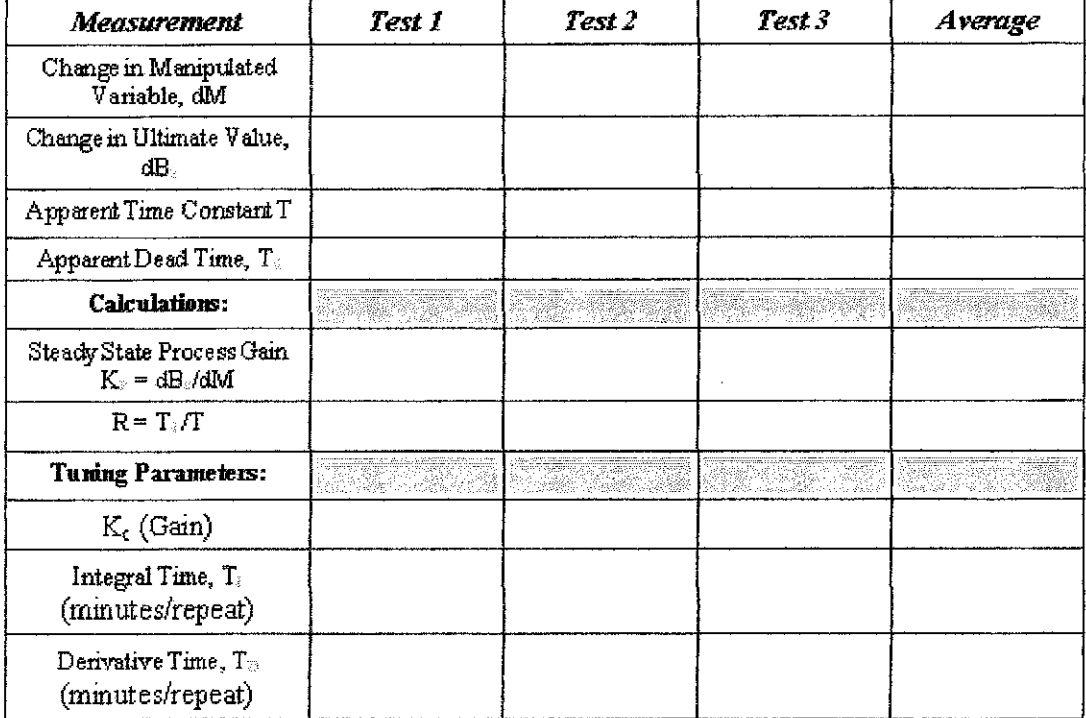

## Table B.1: Results for Open Loop Tuning

### APPENDIX B: Tabulation of Results

| Measurement                                                      | Test 1 | Test 2 | Test 3 | Average        |
|------------------------------------------------------------------|--------|--------|--------|----------------|
| K. Ultimate Controller Gain                                      |        |        |        |                |
| Time for 3 Oscillation<br>penods, or more                        |        |        |        |                |
|                                                                  |        |        |        |                |
| CALCULATIONS.                                                    |        |        |        |                |
| Ultimate Time T <sub>2</sub> Time for<br>one Oscillation period) |        |        |        |                |
| <b>Tuning Parameters:</b>                                        | Test 1 | Test 2 | Test 3 | <b>Average</b> |
| $K_c$ (Gain)                                                     |        |        |        |                |
| Integral Time, T.<br>(minutes/repeat)                            |        |        |        |                |
| Derivative Time, T<br>(minutes/repeat)                           |        |        |        |                |

Table B.2: Results for Closed Loop Tuning

## **APPENDIX C**

## **SECTION C1: Calculation of Open Loop Tuning Parameters**

### **Cohen & Coon Rules**

The Cohen & Coon tuning rule assumes that the S-shaped Process Reaction curve can be approximated by a process model consisting of a First order lag and a Dead Time.

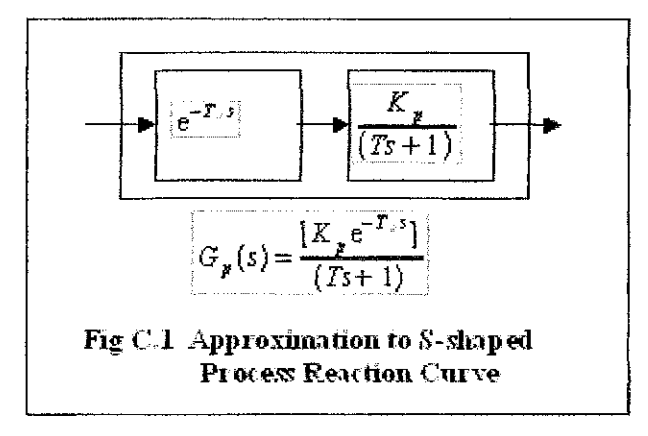

| <b>Control Modes</b>                                                                      | Calculation                                                                                                    |  |  |
|-------------------------------------------------------------------------------------------|----------------------------------------------------------------------------------------------------|--|--|
|                                                                                           | $(R = T_D/T)$                                                                                                    |  |  |
| P only                                                                                    | $\mathbf{K}_{\mathbf{c}} = \left[ \left( \frac{1}{R K p} \right) \left[ 1 + \frac{R}{3} \right] \right]$                                                                                                    |  |  |
| $P + I$                                                                                   | protegering completes and other memory to produce and<br>$\mathbf{F}_{\mathbf{t}} = \left[ \left( \frac{1}{R K p} \right) \left( \frac{9}{10} + \frac{R}{12} \right) \right]$                                                                                                    |  |  |
|                                                                                           | $\mathbf{r}_{\rm r} = 7d \frac{(30 + 3R)}{(9 + 20R)}$                                                                                                    |  |  |
| a service component and component<br>$P + D$                                              | and complete the control of the control of the control of the control of the control of the control of the control of<br>defined the control of the announcement community of the magnetizing programmation paint<br>mentary of the<br>The company of the company of the company<br>$K_{\epsilon} = \left[ \left[ \frac{1}{R K p} \right] \left[ \frac{5}{4} + \frac{R}{6} \right] \right]$ |  |  |
|                                                                                           | $\mathbf{T_D} = \begin{bmatrix} Td & (6-2R) \\ (22+3R) \end{bmatrix}$                                                                                                    |  |  |
| with process manual in approximation of the constitutional control of the con-<br>$P+I+D$ | activities of the country<br>a a shekara ta 1982 - Alifa ya Afriki na kata wa Afrika Afrikia aliyofana na katika mwaka wa 1982 alikuwa mwak<br>dia memberintah<br>$\mathbf{K}_c = \left[ \left( \frac{1}{R K p} \right) \left( \frac{4}{3} + \frac{K}{4} \right) \right]$                                                                                                    |  |  |
|                                                                                           | $\mathbf{T}_r = 7d \frac{(32 + 6R)}{(13 + 8R)}$                                                                                                    |  |  |
|                                                                                           | $T_{\rm D} = \frac{4}{3} T d \frac{4}{744}$                                                                                                    |  |  |

Table C.I. Open Loop Tuning - Controller Parameter Calculations

# Ziegler-Nichols Rules

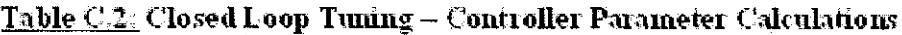

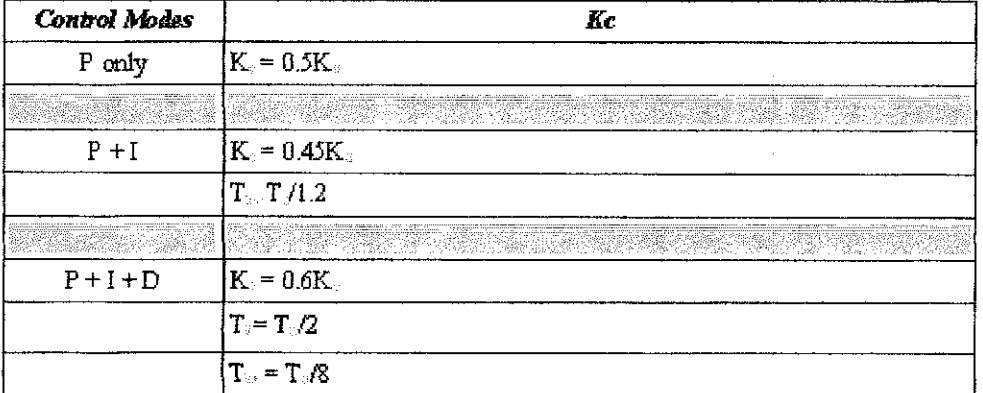

 $\frac{1}{2}$ 

**SECTION C2: Calculation of Closed Loop Tuning Parameters** 

# **APPENDIX C** PROCESS DYNAMIC OF TT634

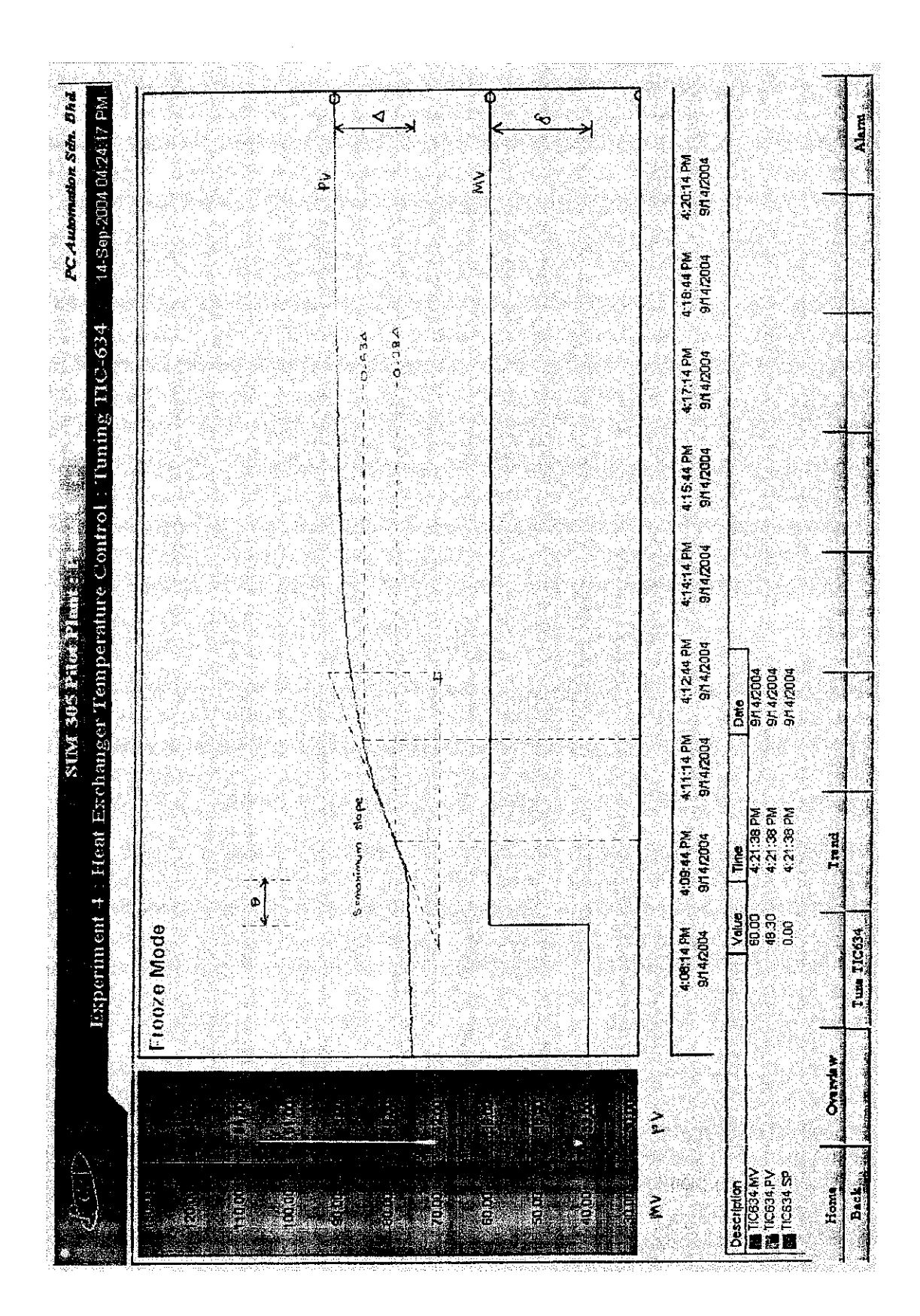

## **APPENDIX D**

# **METHOD I - PLANT MODEL CALCULATION**

#### Method 1

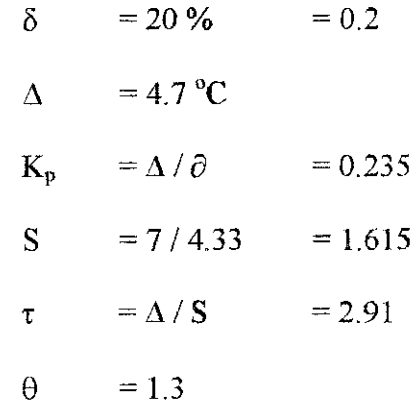

The model transfer function:

 $\mathcal{A}^{\pm}$ 

$$
Y(s) = K_P e^{-\theta s}
$$
  

$$
X(s) = \frac{K_P e^{-\theta s}}{\tau s + 1}
$$

$$
= \frac{0.235 \, e^{-1.3s}}{2.91s + 1}
$$

## **APPENDIX E**

# METHOD II - PLANT MODEL CALCULATION

## Method  $\Pi$

$$
\partial = 20\%
$$
  
\n
$$
\Delta = 4.7 \,^{\circ}\text{C}
$$
  
\n
$$
K_{p} = \Delta / \partial = 0.235
$$
  
\n
$$
0.63\Delta = 46.5 \,^{\circ}\text{C} \qquad t_{63\%} = 2.475
$$
  
\n
$$
0.28\Delta = 44.8 \,^{\circ}\text{C} \qquad t_{28\%} = 0.975
$$
  
\n
$$
\tau = 1.5(t_{63\%} - t_{28\%}) = 2.25
$$
  
\n
$$
\theta = t_{63\%} - \tau = 0.225
$$

The model transfer function:

$$
X(s) = K_P e^{-\theta s}
$$
  

$$
X(s) = K_P e^{-\theta s}
$$
  

$$
\tau s + 1
$$

$$
= \frac{0.235 \, e^{0.22s}}{2.25s + 1}
$$

 $\ddot{\phantom{a}}$ 

## **APPENDIX F**

# FEEDBACK CONTROL PERFORMANCE CONFIGURATION

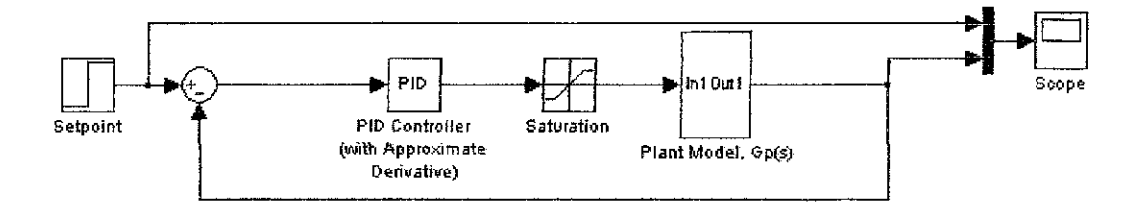

FEEDBACK MODEL

## **APPENDIX G**

# IMC CONTROL PERFORMANCE CONFIGURATION

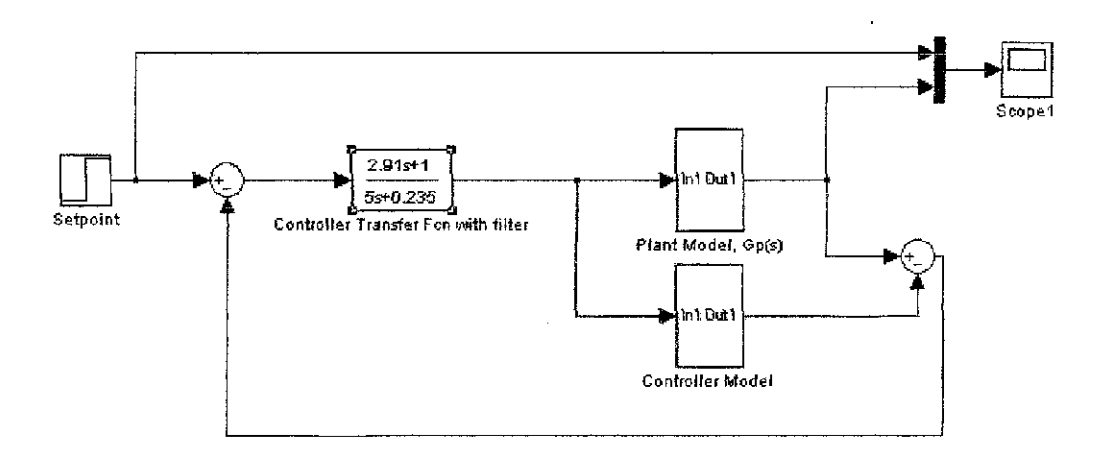

**IMC MODEL** 

#### APPENDIX H

# TUNING ALGORITH CALCULATION USING BODE PLOT METHOD

*Generated Bode Plot using MATLAB;*

 $\gg$  s = tf ('s');  $\gg G = [0.235/(2.91*_{S}+1)];$  $\gg$  G.inputdelay=1.3;  $\gg$  bode (G) Grid

*Bode Plot Calculation:*

$$
20 \log_{10} X = -25 dB
$$
  

$$
X = \log_{10}^{-1} (-25/20)
$$
  

$$
= 0.056
$$

## *Based on Ziegler Nyquist Stability Criterion:*

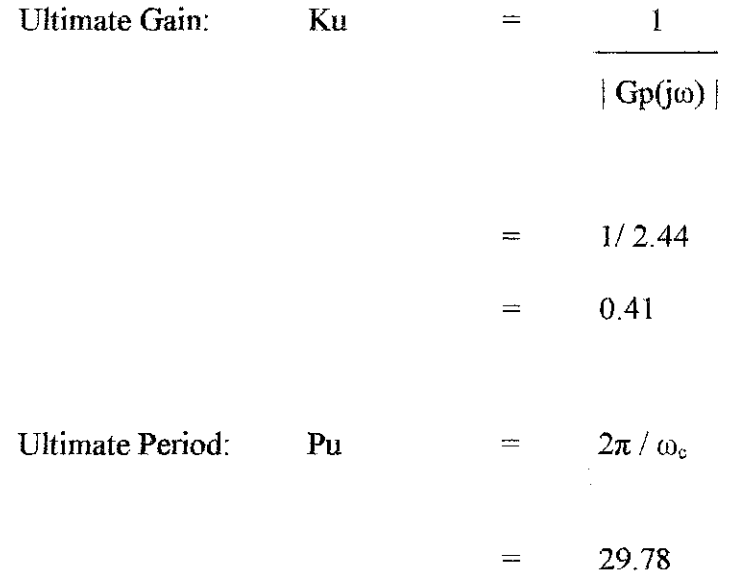

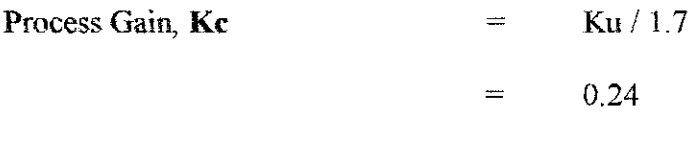

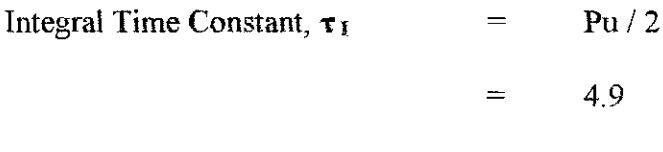

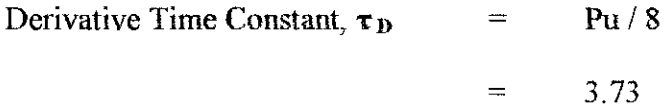

 $\label{eq:1} \frac{1}{2} \int_{\mathbb{R}^3} \frac{1}{\sqrt{2}} \, \mathrm{d} \xi \, \mathrm{d} \xi \, \mathrm$ 

## **APPENDIX I**

## **CIANCONE CORRELATION TABLE**

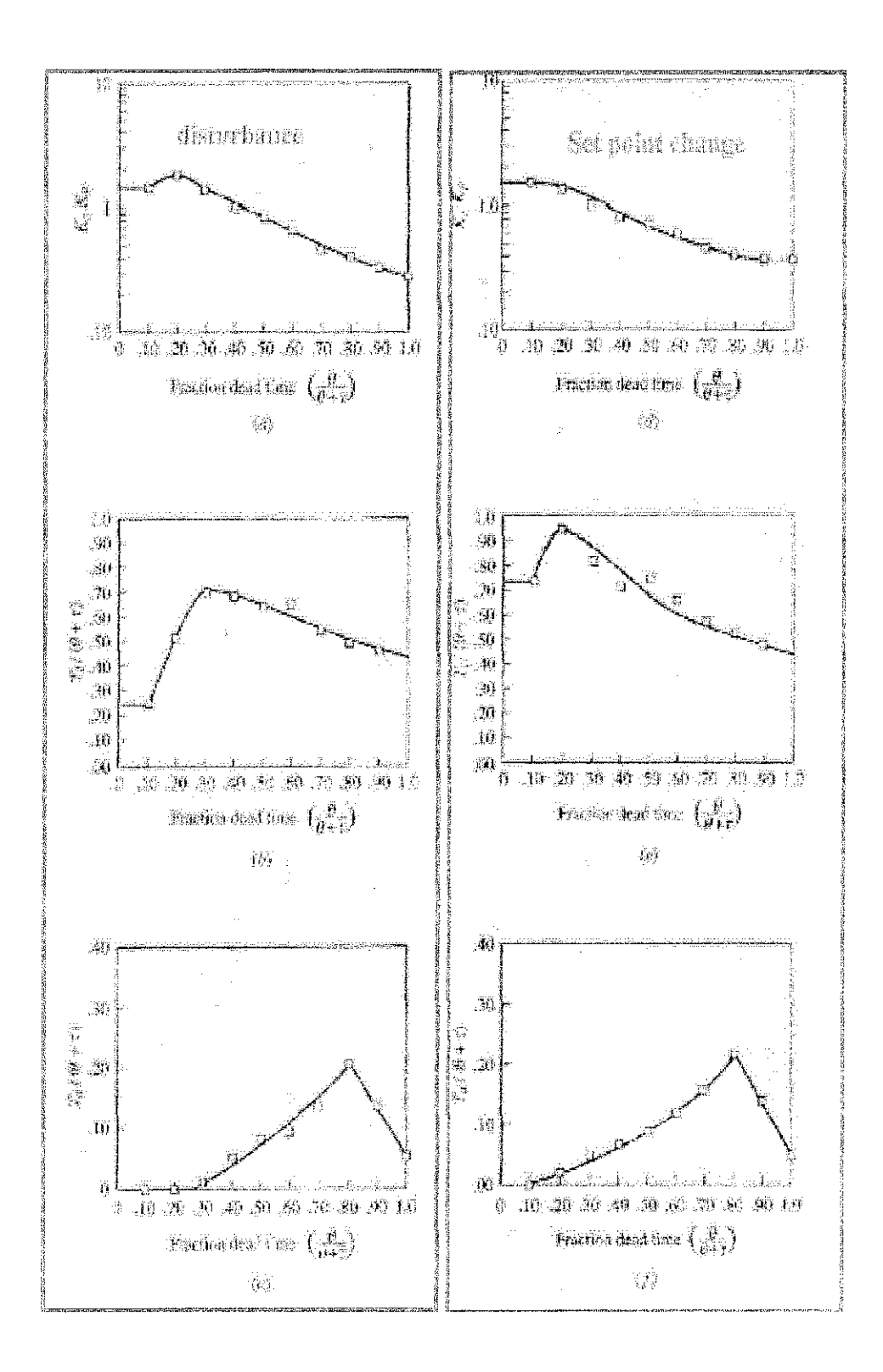

# APPENDIX J

# DYNAMIC RESPONSE DATA

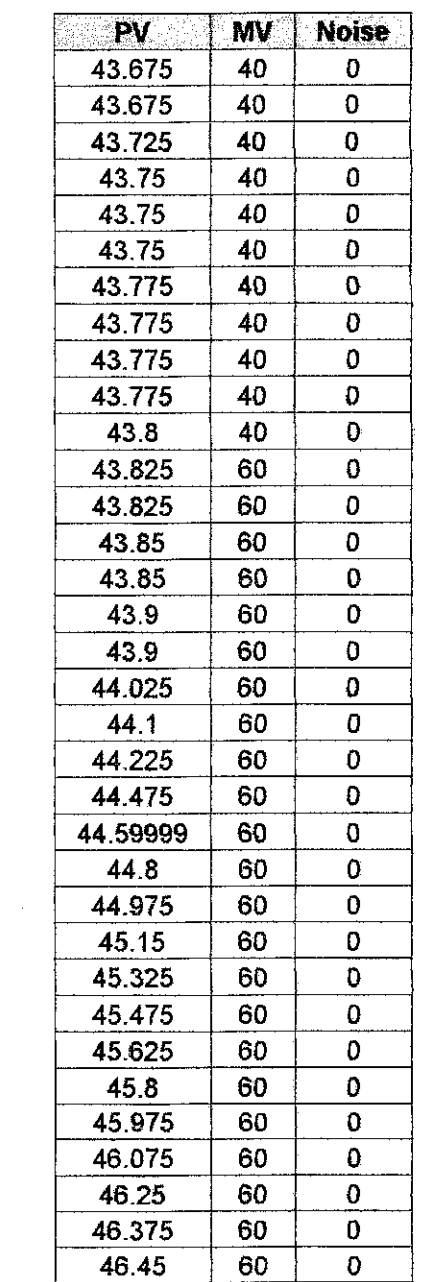

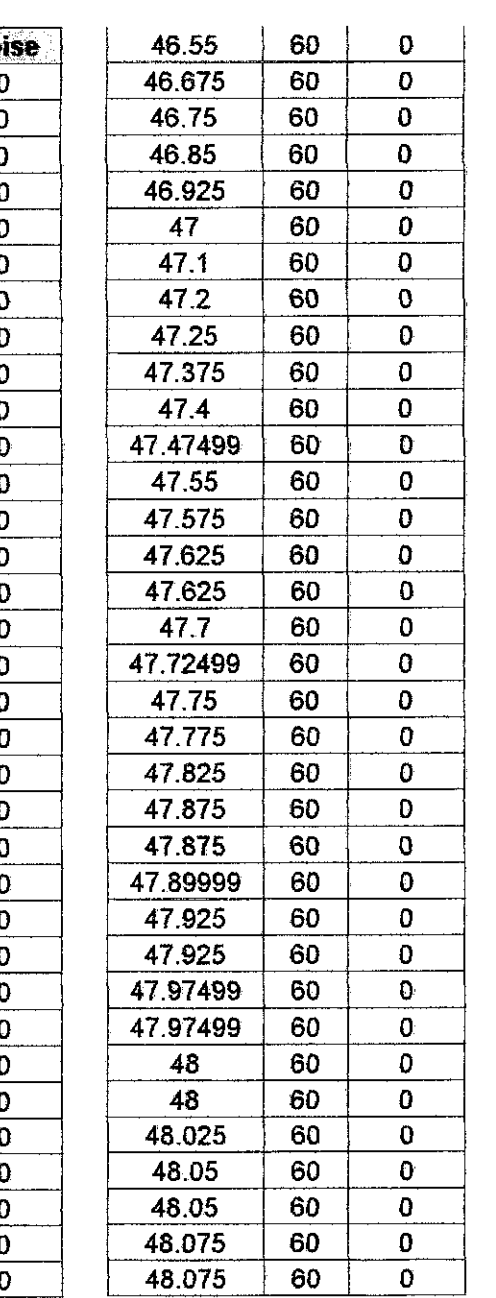

 $\sim 10^{11}$  km  $^{-1}$ 

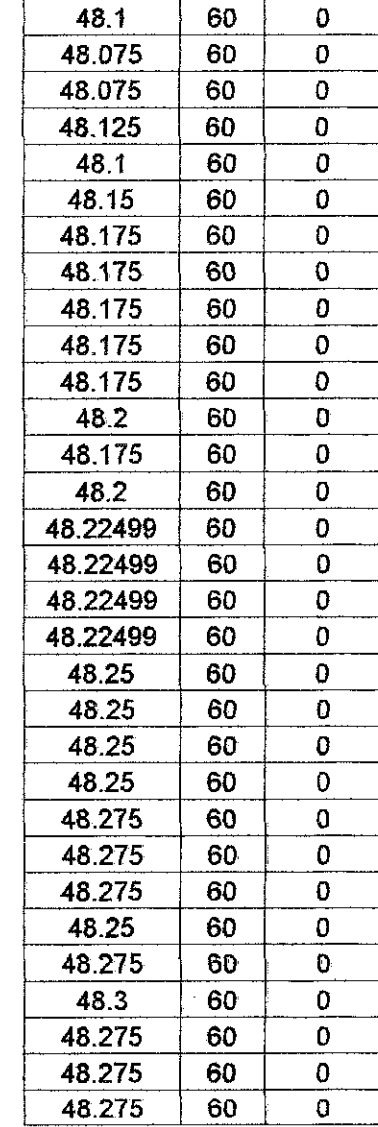
## **APPENDIX K**

## EQUIVALENT DIAGRAM OF IMC AND PID CONTROLLER

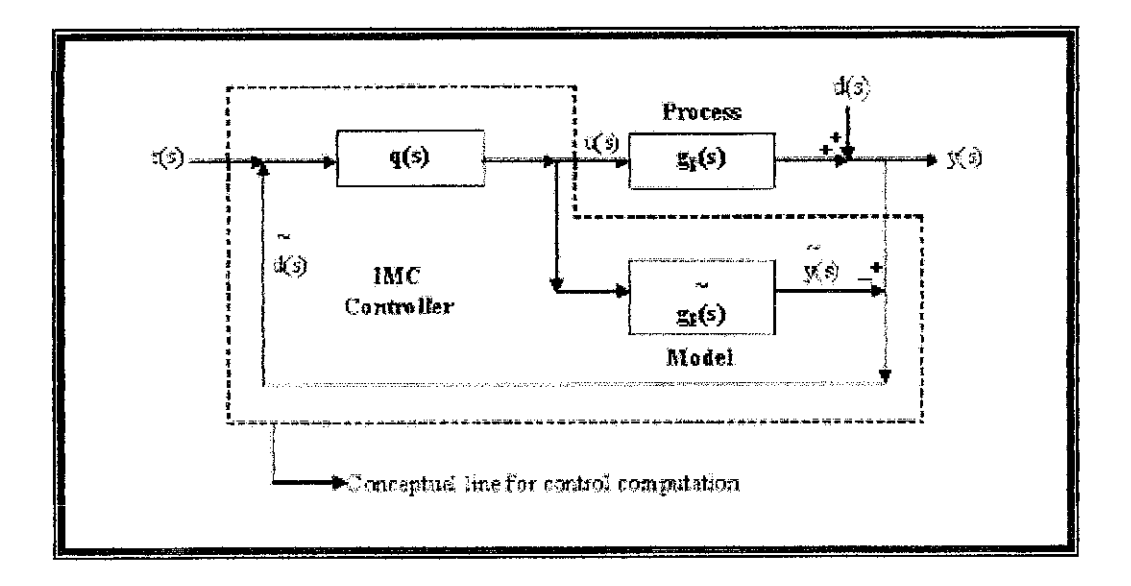

## **BASIC IMC MODEL**

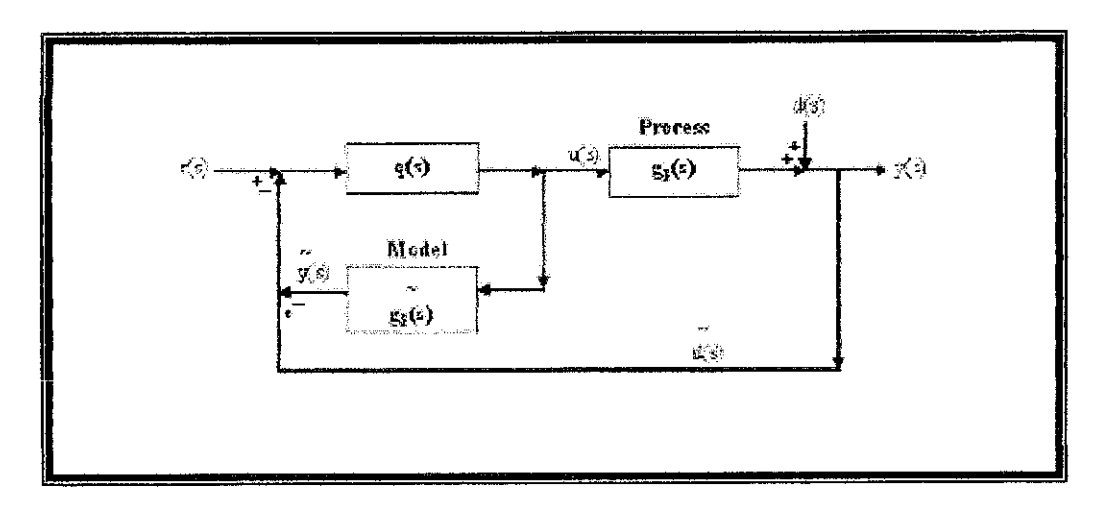

NEW ARRANGEMENT OF IMC MODEL

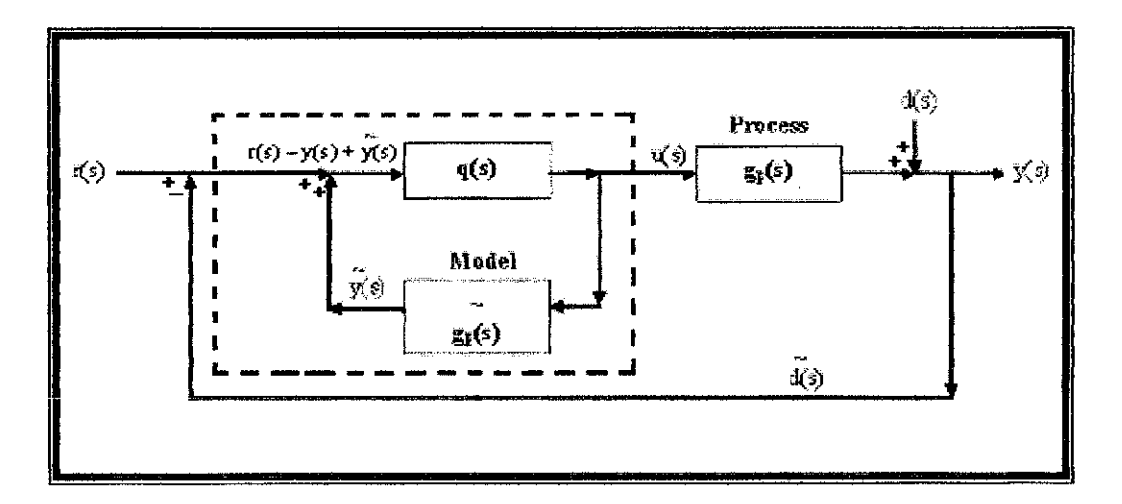

BLOCK DIAGRAM (LOOP SPLITTED) TO GIVE BETTER OVERVIEW

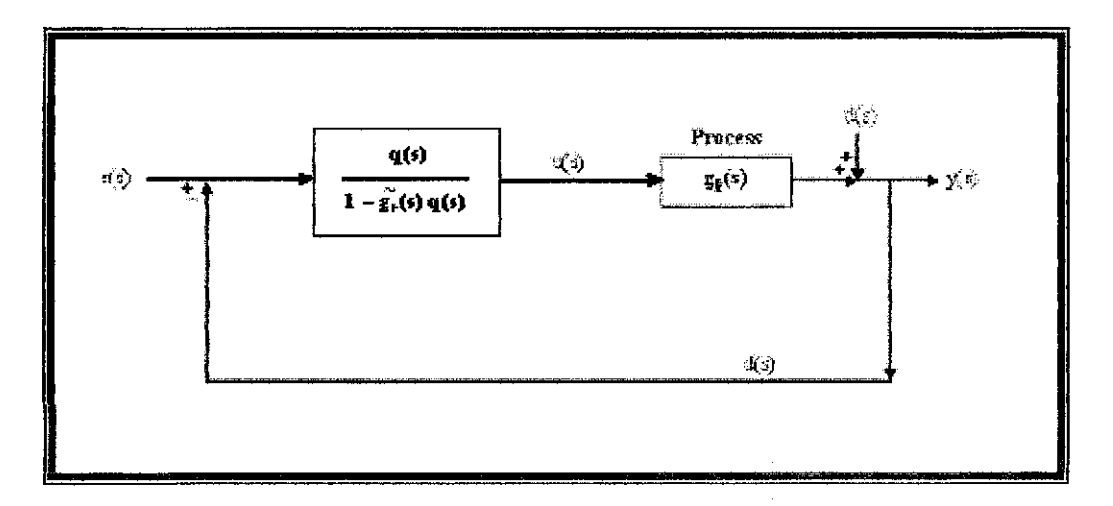

SIMPLEST BLOCK DIAGRAM REDUCTION

## **APPENDIX L RESULT OF IMC TUNING**

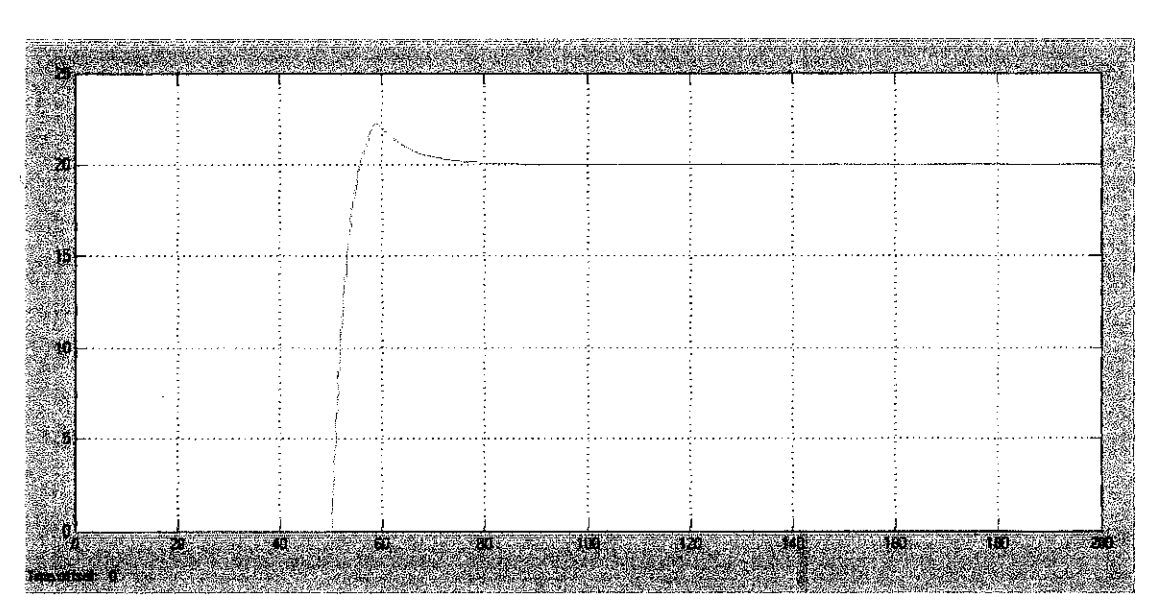

 $\lambda = 0.1$ 

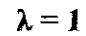

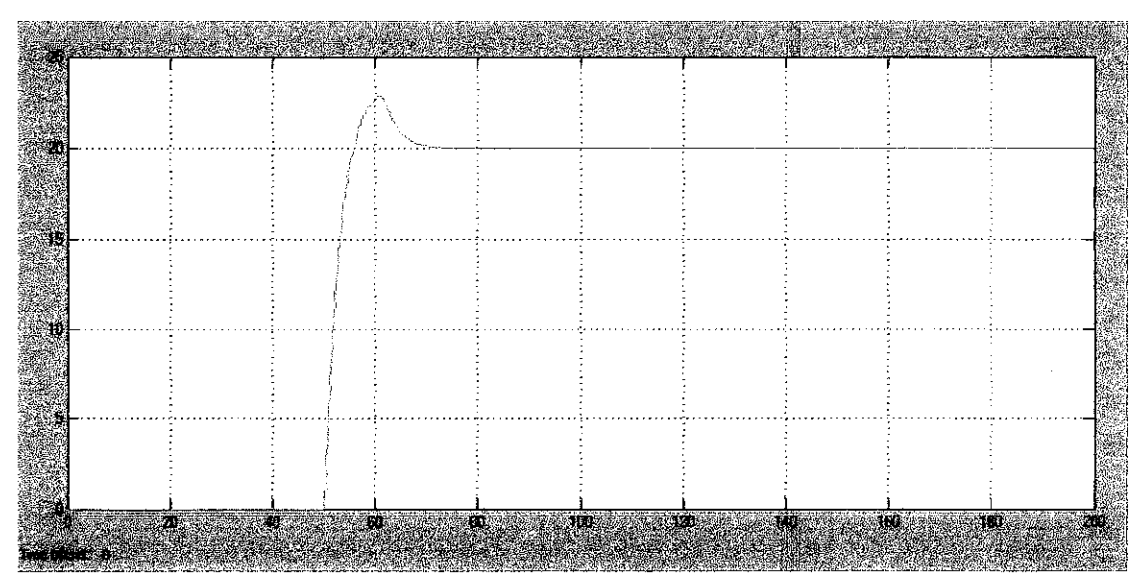

 $\frac{1}{2}$ 

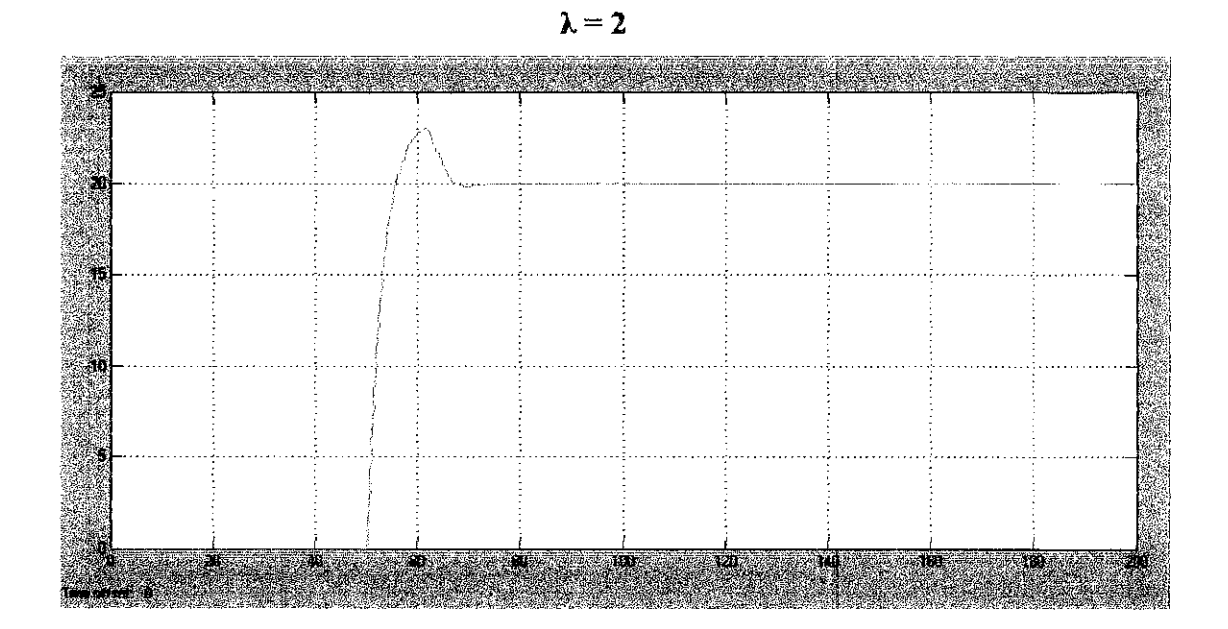

 $\lambda = 5$ 

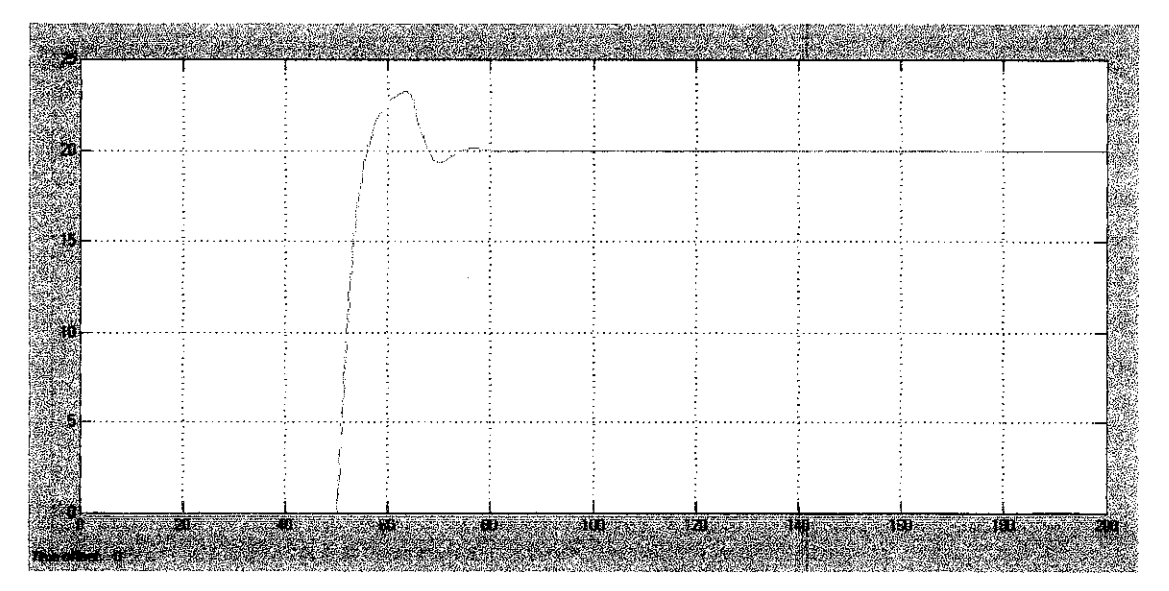

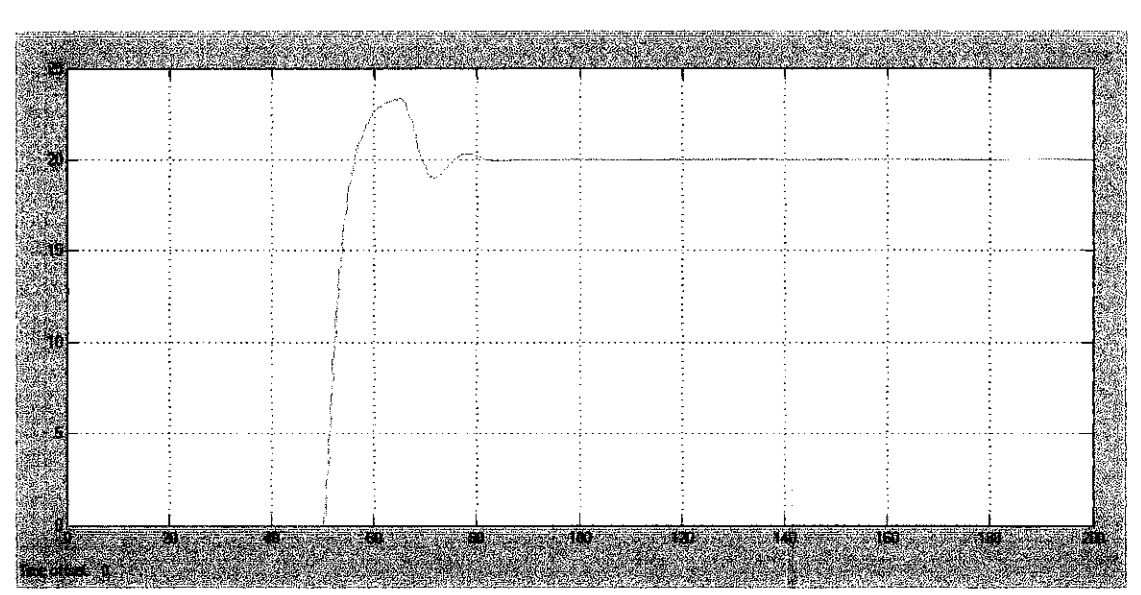

l,

 $\lambda = 10$